# **5 Digitale Signalverarbeitung**

Ziel des Kapitels ist es das Wissen zu vermitteln, wie die bekannten analogen Filterstrukturen digital in DSP-Systeme implementiert werden können.

Aus den verschiedenen Teilgebieten der digitalen Signalverarbeitung wird nachfolgend schwerpunktmässig die Thematik der digitalen Filterung behandelt. Für weiterführende Betrachtungen und andere Teilbereiche wird auf die zahlreiche Literatur verwiesen.

Für die nachfolgenden Kapitel wird komplexe Rechnung, DFT und FFT sowie die Grundlagen der Programmiersprache C und Assembler vorausgesetzt.

### **5.1 DSP Systeme**

Ein einfaches digitales Signalverarbeitungssystem besteht aus den Funktionsblöcken:

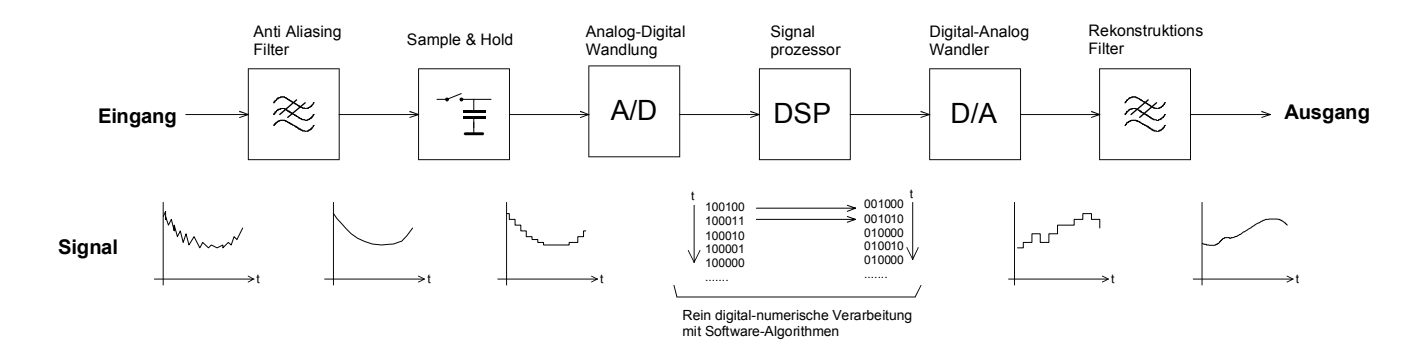

#### **Bild 5-1**:

Funktionsblöcke und Signalverlauf bei einem typischen DSP-System.

Bei der digitalen Signalverarbeitung werden die analogen Signale digitalisiert, mit einem Signalprozessor numerisch bearbeitet und bei Bedarf wieder in ein analoges Signal zurück gewandelt. Während für einfache Signalverarbeitung der Aufwand übertrieben erscheint, macht er schon für einfache Aufgaben (wie. z.B. Kalibrierung) Sinn.

Mit DSP-Systemen lassen sich viele Aufgaben problemlos realisieren, die mit analoger Technik nur schwierig beherrschbar sind, z.B.:

- Langzeitspeicherung von Signalen, Messwerten,
- Umfangreichere, präzise mathematische Rechnungen
- Sichere und verlustfreie Übertragung von Signalen
- Flexibles System, Änderungen meist per Software möglich

Typische Beispiele für Aufgaben wo digitale Signalverarbeitung eingesetzt wird:

- Filterung
- Faltung (Mischung zweier Signale)
- Korrelation (Vergleich zweier Signale)
- Gleichrichtung, Mittelwert- und Effektivwertbildung
- Lineare und nicht lineare Verstärkung
- Transformation (z.B. FFT)

Für digitale Filter ergeben sich, verglichen mit Analogfilter, weitere Vorteile:

- Kein Abgleich notwendig. Kein Einfluss von Alterung, Bauelementetoleranzen, Temperaturänderung
- Hohe Zuverlässigkeit, vollständig reproduzierbar
- Relativ unempfindlich gegen Störungen. Rauschen meist kein Problem
- Realisierung von Filtern, die in analoger Technik nicht oder nur sehr schwer zu realisieren sind:
	- Exakt linearphasige Filter
	- Extrem schmalbandige Filter
	- Filter mit sehr steilen Flanken
	- Filter für sehr niedrige Frequenzen
- Verschiedene Filtercharakteristiken in der gleichen Filterschaltung möglich
- Filtercharakteristik einfach veränderbar, auch adaptive Filter möglich

Man beachte, dass analoge Schaltungen durchaus gewisse Vorzüge aufweisen können. Zu den Nachteilen eines DSP Systems kann man sicherlich aufzählen:

- Hoher Initialaufwand
- Niedrige obere Frequenzgrenze des zu bearbeitenden Signals (< 1MHz)
- Störstrahlung des DSP

### **5.2 Signale**

Für die digitale Signalverarbeitung ist es notwendig die Signale, welche bearbeitet werden sollen, in ihren Eigenschaften zu ordnen. Signale werden in zwei grobe Gruppen aufgeteilt:

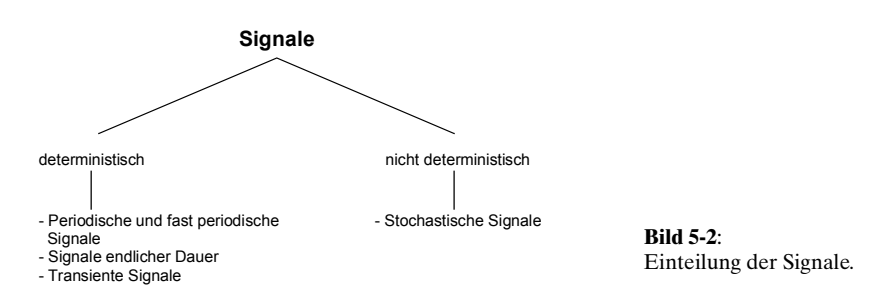

### **Periodische Signale**

Periodische Signale haben eine endliche Leistung aber die Energie ist unendlich im Zeitintervall [0,∝). Für periodische Signale gilt:  $x(t) = x(t + nT_0)$ , wobei  $T_0$  die Periodendauer und *n* eine ganze Zahl ist.

Wegen der endlichen Leistung genügt das Signal der Forderung der absoluten Integrierbarkeit

$$
\int_{-\infty}^{+\infty} |s(t)| dt < \infty
$$

kann aber nicht Fourier-Transformiert werden.

<span id="page-2-0"></span>Beispiele sind Sinus-, Dreieck-Signal, etc., auch zusammengesetzte Signale.<br>  $\lim_{\substack{t := \text{linrange}(0,4,200)s \\ f := \text{IHz}}}$   $\lim_{\omega \to 2\pi f}$ 

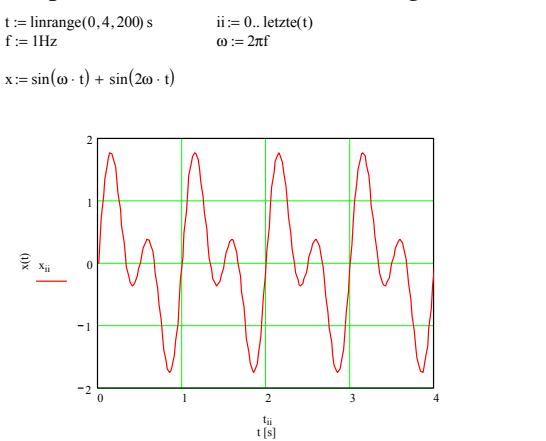

**Bild 5-3**: Beispiel für periodisches Signal:  $x(t)=sin(\omega t)+sin(2\omega t)$ .

#### **Signale endlicher Dauer**

Sie besitzen eine endliche Energie und werden daher als Energie-Signale bezeichnet. Ihre Leistung ist im Zeitintervall [0,∝) verschwindend.

Beispiel: Einzelne Impulse, z.B. Rechteck-Impuls oder andere endliche Pulsfolge.

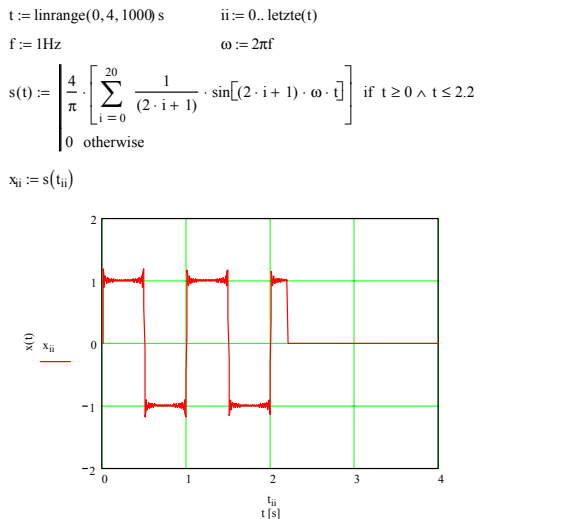

**Bild 5-4**: Beispiel für Signal endlicher Dauer, hier eine endliche Pulsfolge.

### **Transiente Signale**

Sie verkörpern eine vorübergehende Auslenkung von einem konstanten Wert.

#### Beispiel: Störimpulse

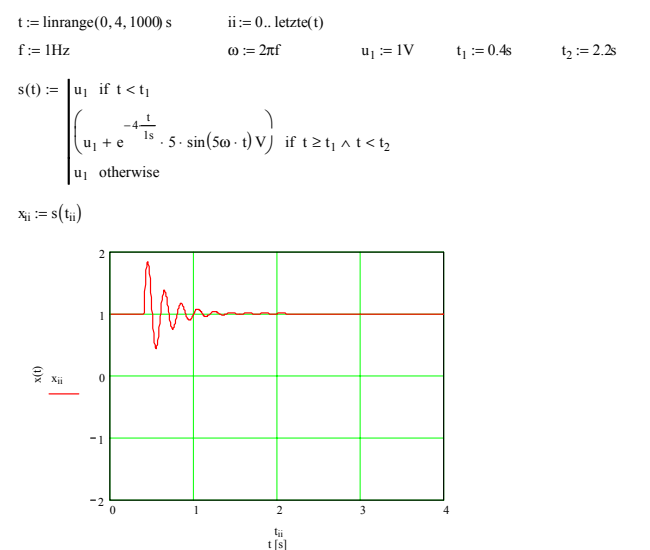

**Bild 5-5**: Beispiel für ein transientes Signal in Form einer überlagerten gedämpften Schwingung.

#### **Stochastische Signale**

Diese Klasse verkörpert die in der Realität auftretenden Signale. Sie sind mehr oder weniger stark mit zufälligen Grössen behaftet. Darunter fallen alle elektrischen Signale die mit Störrauschen und anderen nicht deterministischen Störimpulsen überlagert sind. Die Signalbeschreibung erfolgt mit statistischen Wahrscheinlichkeitsgrössen.

Viele stochastische Vorgänge haben die Eigenschaft, dass im Einzelnen keine Gesetzmässigkeit erkennbar ist, gesamthaft aber hinsichtlich der Zeit nichts ändert, z.B. beim thermischem Rauschen.

Beispiele: Rauschspannung an Widerständen und Halbleitern.

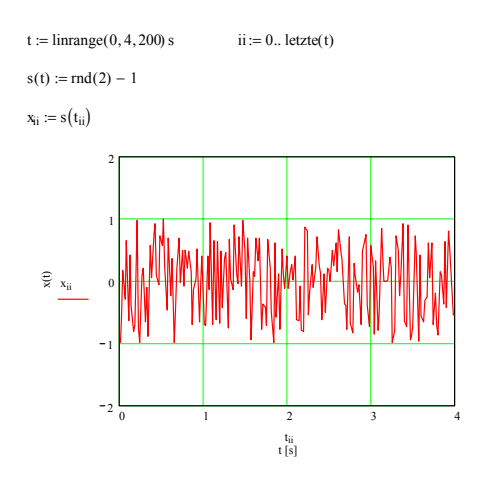

**Bild 5-6**: Beispiel für ein rein stochastisches Signal in Form eines gleichverteilten (weissen) Rauschens.

**Kausales Signal**  Ein Signal nennt man Kausal wenn  $x(t) = 0$  für  $t < 0$ .

#### **Kontinuierlich – Diskret**

Sind Signale in ihrem Zeit- und Amplitudenverhalten kontinuierlich, werden sie als analoge oder zeitund wertekontinuierliche Signale bezeichnet. Bei einer Abtastung erfolgt eine zeitliche Diskretisierung, bei Quantisierung erfolgt eine wertmässige Diskretisierung.

Die Signale können daher bezüglich dieser Merkmale in 4 Gruppen aufgeteilt werden:

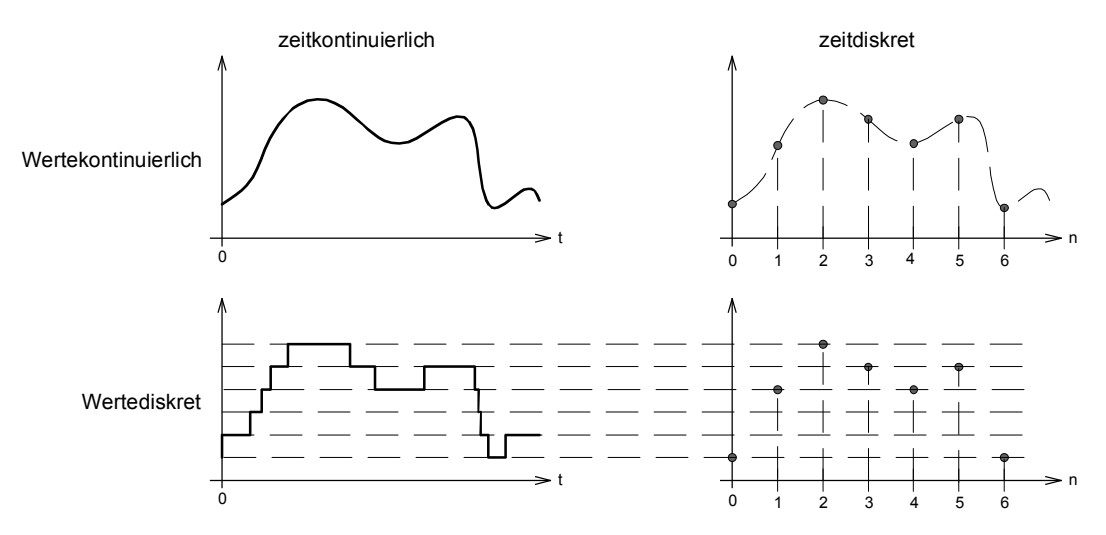

#### **Bild 5-7**:

Signalzuordnung in vier Klassen anhand der Kriterien Zeit/Wert-kontinuierlich/diskret.

 $(T-1)$ 

### <span id="page-4-0"></span>**5.3 LTI Systeme**

LTI-Systeme sind lineare zeitinvariante Systeme (Linear Time Invariant System) und genügen den folgenden Definitionen:

Linearität:

$$
x(n) = k_1 x_1(n) + k_2 x_2(n) \Rightarrow y(n) = k_1 y_1(n) + k_2 y_2(n)
$$
  
\nZeitinvarianz:  
\n
$$
x(n+k) \Rightarrow y(n+k)
$$
\n(5-2)

Bei diskreten LTI Systemen kann die Beziehung zwischen Eingangssignal *x(n)* und Ausgangssignal *y(n)* mit einer Differenzengleichung mit konstanten Koeffizienten beschrieben werden.

$$
y(n) = \sum_{i=0}^{N} a_i x(n-i) - \sum_{i=1}^{M} b_i y(n-i)
$$
\n(5-3)

*N* verkörpert die Ordnung des Systems, analog der Ordnung der Differenzialgleichung bei einem kontinuierlichen System.

Der Signalfluss in diskreten Systemen wird mit Hilfe von Signalflussgraphen dargestellt. Für diskrete Systeme benutzt man die Funktionsblöcke:

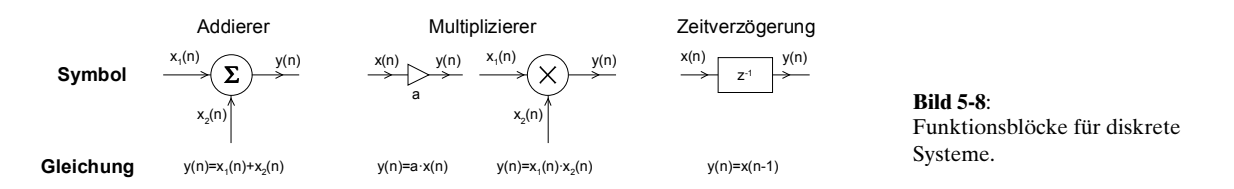

Diskrete LTI-Systeme können daher aus drei Grundelementen: Addierer, Multiplizierer mit Konstante und Zeitverzögerung um eine Abtastperiode zusammengesetzt werden:

**Beispiel 5-1**: Mittelwertrechnung mit nicht-LTI-System

Der Mittelwert ist definiert  $(n) = \frac{1}{n+1} \sum_{k=0}^{n} x(k)$ *k*  $y(n) = \frac{1}{x} \sum x(k)$  $=\frac{1}{n+1}\sum_{k=0}^{n}x(k)$  und soll als System mit den Funktionsblöcken nach Bild 5-8 realisiert werden. (Nach DSP-Kurs EE4773, Mississipi State University, 1996)

#### **Lösung:**

Durch Umformung erhält man die für die Realisierung benötigte Differenzengleichung:

$$
(n+1) \cdot y(n) = x(n) + \sum_{k=0}^{n-1} x(k) = n \cdot y(n-1) + x(n)
$$

$$
y(n) = \frac{n}{n+1}y(n-1) + \frac{1}{n+1}x(n)
$$

Das System kann mit der Anordnung der Funktionsblöcke realisiert werden:

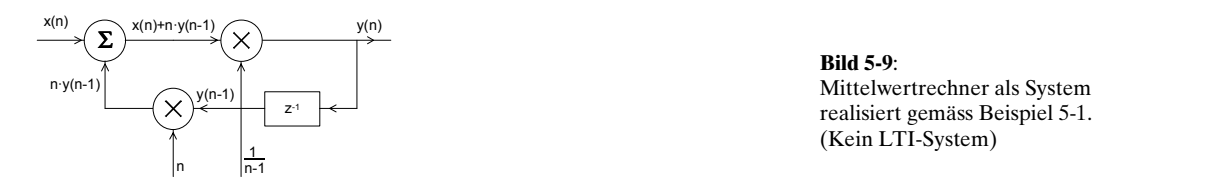

### **Kausalität**

Ein System ist kausal, wenn das Ausgangssignal zum Zeitpunkt  $t_{\scriptscriptstyle{\theta}}$ unabhängig von Werten des Eingangssignales zu Zeiten  $t > t_0$  ist. (Wirkung kann nicht vor der Ursache eintreten)

### **Stabilität**

Ein System ist stabil, wenn jedes beliebige Eingangssignal *x(t)* mit einer endlichen Amplitude ein Ausgangssignal *y(t)* mit einer endlichen Amplitude erzeugt. Man nennt dies BIBO-Stabilität (Binded Input-Binded Output).

Eine hinreichende und notwendige Bedingung ist, wenn die Impulsantwort *h(n)* eines diskreten Systems absolut summierbar ist:

$$
S = \sum_{n=-\infty}^{+\infty} |h(n)| < \infty \tag{5-4}
$$

(Die Impulsantwort ist das Ausgangssignal eines Systems dem am Eingang ein Dirac-Puls angelegt wird.) Gl. (5-4) impliziert, dass die Impulsantwort nach Null geht wenn *N* gegen Unendlich läuft, d.h. verschwindend ist.

**Beispiel 5-2**: Stabilität eines diskreten LTI Systems

Ein diskretes System hat die Impulsantwort  $h(n) = a^n \cdot u(n)$ . Ist es stabil nach (5-4)?

### **Lösung:**

Man berechnet die absolute Summe. Es ist eine geometrische Reihe und man findet mit der Summenformel, dass sie für *a* < ±1 konvergiert:

$$
\sum_{n=-\infty}^{+\infty} |a^n \cdot u(n)| = \sum_{n=0}^{+\infty} |a^n| = 1 + |a| + |a|^2 + \dots = \frac{1}{1+|a|}
$$

### **5.3.1 Zusammenfassung Signale und LTI-Systeme:**

(Alle  $n, k \in \mathbb{Z}$ )

**Signale:** 

 $Zeitdiskretes Signal:$   $x$ 

$$
x(t) = f(t)
$$
  
 
$$
Bsp: x(t) = 12\cos(2\pi \cdot 1000 \cdot t)
$$
  
 
$$
x(t) = f\left(\frac{n}{f_s}\right)
$$
  
 
$$
Bsp: x(t) = 12\cos\left(2\pi \cdot 1000 \frac{n}{f_s}\right)
$$

### **Eigenschaften und Operationen:**

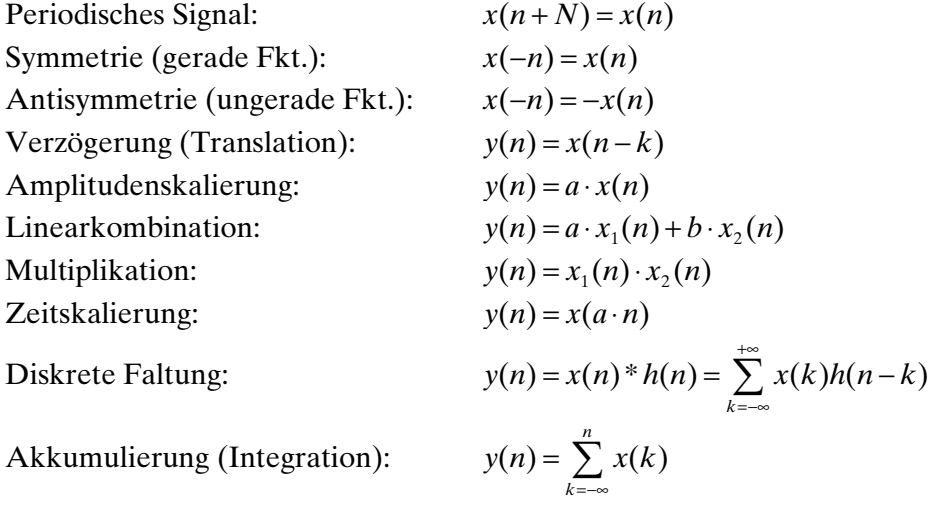

### **Elementare diskrete Signale:**

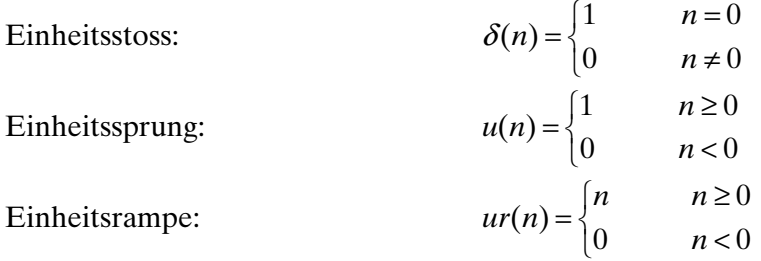

### **Beschreibungsgrössen für Signale:**

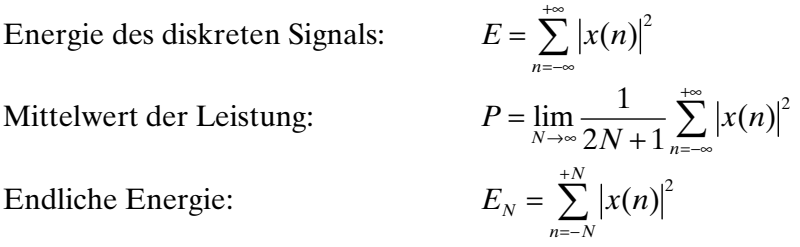

### **Systembeschreibungen:**

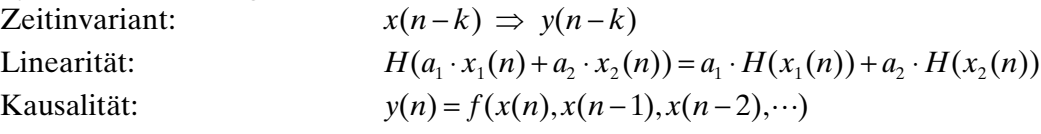

## <span id="page-7-0"></span>**5.4 Digitale Filter**

Digitale Filter werden in grob in zwei Gruppen unterteilt: FIR-Filter: Nicht rekursive Filter mit einer endlichen Impulsantwort IIR-Filter: Rekursive Filter mit einer (theoretisch) unendlichen langen Impulsantwort

Beide Filtertypen haben in der Praxis ihre Vorzüge. FIR-Filter sind immer stabil, haben aber immer eine höhere Ordnung als vergleichbare IIR-Filter und sind in der Synthese aufwändiger. Ebenso können mit FIR-Filtern Eigenschaften erreicht werden, die mit IIR-Filtern nicht möglich sind, z.B. exakt linearphasige Filter, Hilbert-Transformator.

IIR-Filter haben im Vergleich eine kleinere Ordnung, sind daher einfacher und effizienter. Sie stellen aber hohe Anforderung an die Präzision der Koeffizienten und Berechnung und können instabiles Verhalten zeigen.

Eine vergleichende Tabellarische Zusammenstellung der Eigenschaften nach [TIE99], S. 1185:

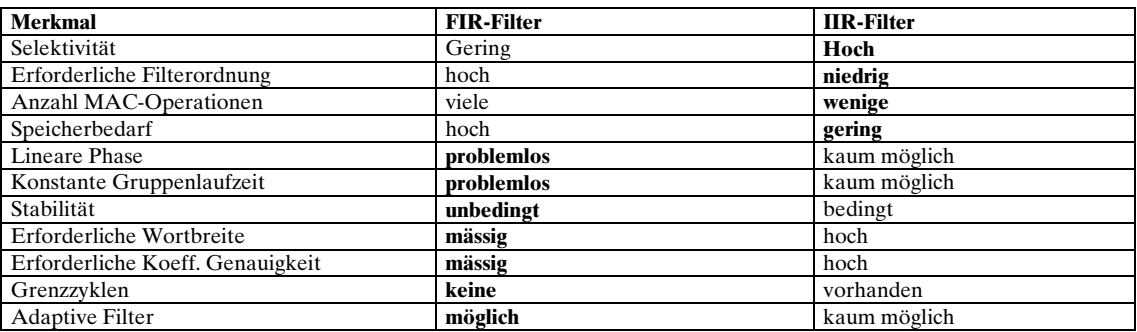

### **5.4.3 FIR-Filter**

FIR-Filter, auch Transversalfilter genannt, haben als nicht rekursive Struktur keine Rückkopplung. Am Ausgang des Systems erscheint eine gewichtete Summe der zeitverzögerten Eingangssignale.

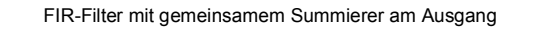

FIR-Filter mit verteilten Summierern

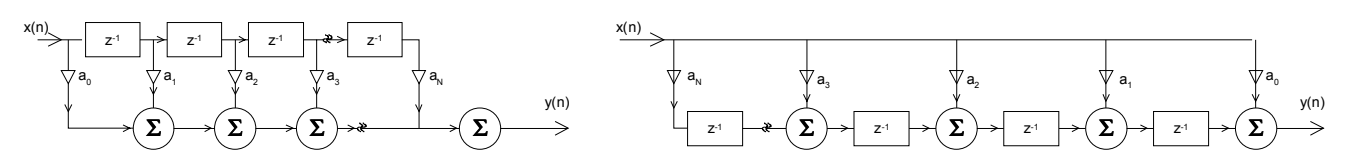

#### **Bild 5-10**:

Blockschaltbild zweier gebräuchlicher FIR-Filter Strukturen.

Die Ubertragungsfunktion wird wegen fehlender Rückführung durch Nullsetzen der  $b_{k}$ -Koeffizienten für  $k=1$ . *M*:

$$
G(z) = \frac{\sum_{k=0}^{N} a_k z^{-k}}{\sum_{k=0}^{M} b_k z^{-k}}
$$
\n
$$
G(z) = \frac{\sum_{k=0}^{N} a_k z^{-k}}{\sum_{k=0}^{M} a_k z^{-k}} = \sum_{k=0}^{N} a(k) z^{-k} = a_0 + a_1 z^{-1} + a_2 z^{-2} + \dots + a_N z^{-N}
$$
\n
$$
(5-5)
$$

<span id="page-8-0"></span>Hierbei ist *N* die Ordnung des Filters, gegeben durch Polynomgrad der Übertragungsfunktion. *N+1* ist die Länge *L* des Filters, d.h. Anzahl der Koeffizienten. Dies sieht man durch Erweitern der Gleichung  $(5-5)$  mit  $z^N$ :

$$
G(z) = \frac{a_0 z^N + a_1 z^{N-1} + a_2 z^{N-2} + \dots + a_N}{z^N}
$$
\n(5-6)

Aus dieser Darstellung der Übertragungsfunktion erkennt man auch, dass alle Pole im Ursprung liegen und das Filter zwangsläufig immer stabil ist. Alle Nullstellen liegen auf dem Einheitskreis. Die Impulsantwort ist endlich und hat die Länge *L=N+1*.

Im Zeitbereich wird das Ausgangssignal durch die gewichtete Summe der zeitverzögerten Eingangssignale bestimmt.

$$
y(n) = \sum_{k=0}^{N} a_k \cdot x(n-k)
$$
 (5-7)

Diese Differenzengleichung lässt sich problemlos in Rechner implementieren

#### **Beispiel 5-3** FIR Filter 1. Ordnung nach: (Tiefpass/Integrator)

Man bestimme aus dem FIR-Filter 1. Ordnung die DC-Dämpfung und die Dämpfung bei der halben Abtastfrequenz. Beispiele nach [TIE99], S.1149.

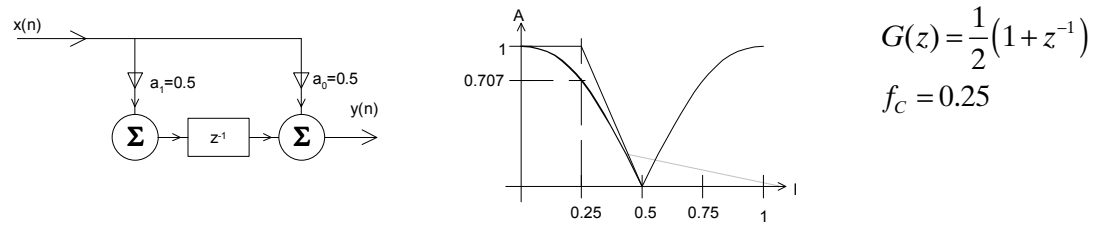

**Bild 5-11**: FIR-Tiefpass 1. Ordnung für Beispiel 5-3.

#### **Lösung:**

Die Dämpfung bei Gleichspannung eines FIR-Filters ist die Summe aller Filterkoeffizienten.

 $A_{DC} = a_0 + a_1 = 0.5 + 0.5 = 1.0$ 

Die Dämpfung des FIR-Filters bei der halben Abtastfrequenz ist gleich der im Wechsel mit +1/-1 gewichteten Koeffizientensumme.

$$
A_{\frac{F_s}{2}} = a_0 - a_1 = 0.5 - 0.5 = 0
$$

#### Bemerkung:

Werden alle Koeffizienten mit einem konstanten Faktor multipliziert bleibt die Filtercharakteristik erhalten, es ändert nur die Grundverstärkung.

### **Beispiel 5-4:** FIR-Filter 1. Ordnung (Hochpass/Differenziator)

Man bestimme für das folgende Hochpassfilter 1. Ordnung die DC-Dämpfung und die Dämpfung bei der halben Abtastfrequenz. Beispiel nach [TIE99], S.1150.

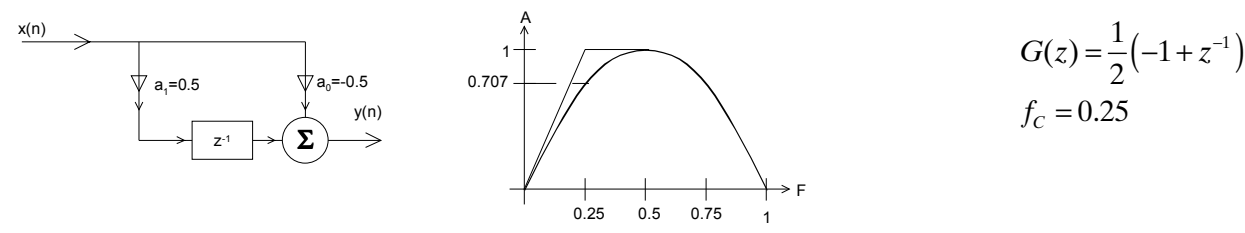

**Bild 5-12**: FIR-Hochpass1. Ordnung für Beispiel 5-4.

#### **Lösung:**

 $A_{DC} = a_0 + a_1 = -0.5 + 0.5 = 0$ 0  $u_1$  $A_{\frac{F_s}{2}} = a_0 - a_1 = -0.5 - 0.5 = -1$ 

#### **Beispiel 5-5:** FIR-Filter 9. Ordnung

Man ermittle den Amplitudengang und Dämpfungen bei DC und *f* $\sqrt{2}$  des Filters, das durch ein Filtersyntheseprogramm generiert wurde:

#### **Lösung:**

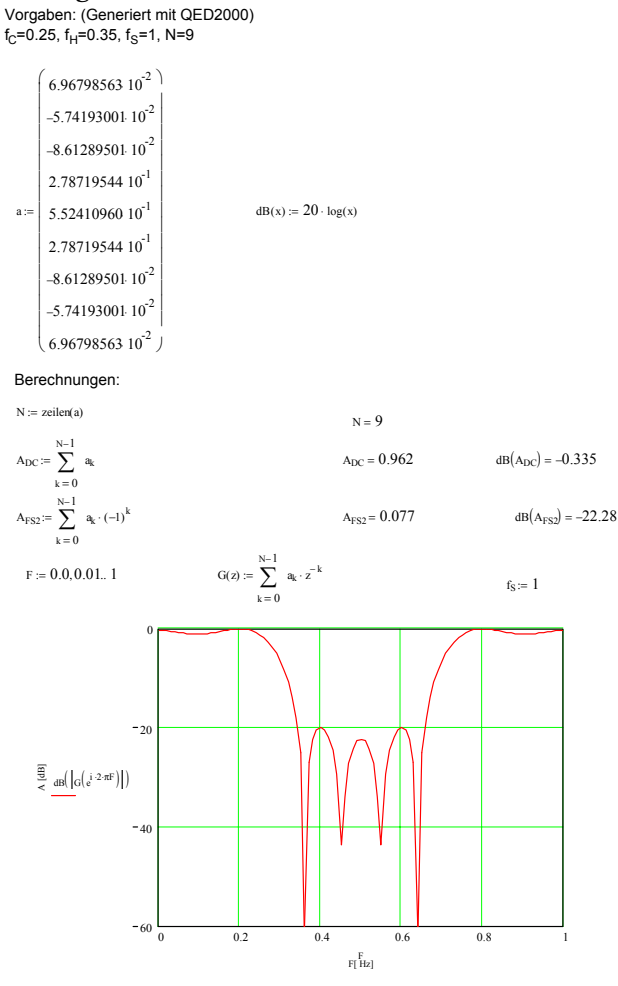

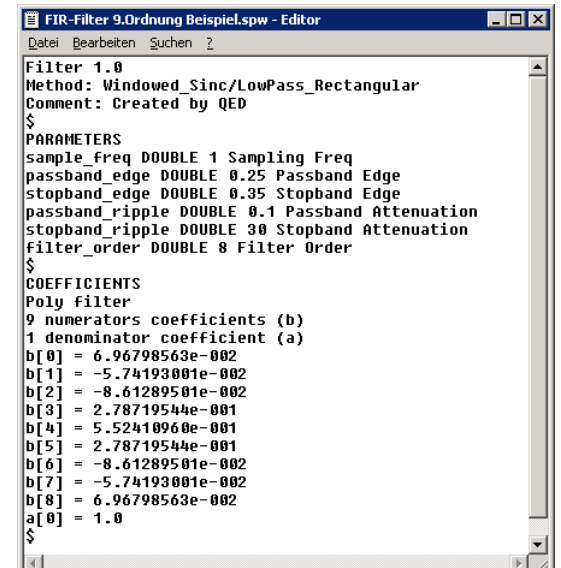

**Bild 5-13**: FIR-Bandsperre mit 9 Taps.

Fenster: Filterkoeffizienten vom Syntheseprogramm. Links: Auswertung des Amplitudenganges.

**Beispiel 5-6:** Impulsantwort eines FIR Tiefpassfilters

Man bestimme für das Filter in [Beispiel 5-3](#page-8-0) die Impulsantwort und verifiziere, dass sie *N+1* Werte lang ist.

#### **Lösung:**

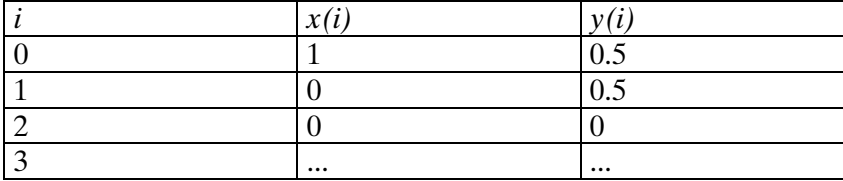

Das Filter hat Ordnung 1, daher ist die Impulsantwort 2 Werte lang.

### **5.4.4 Synthese der FIR Filterkoeffizienten**

In der Praxis erfolgt die Synthese durchwegs mit Syntheseprogrammen. Das Resultat der Synthese ist immer der Filterkoeffizientensatz  $a_{\sigma}$ . $a_{\scriptscriptstyle N}$ nach [\(5-5\)](#page-7-0), der die Filteranforderungen erfüllt. Alle Methoden zur Koeffizientensynthese sind Näherungsverfahren. Dies zeigt sich auch in mehr oder weniger grossen Abweichungen vom Ideal.

Bei Rechnung mit Fixkomma-Prozessoren müssen die berechneten Filterkoeffizienten vielfach noch etwas nachbearbeitet werden damit sichergestellt ist, dass keine unzulässigen Rechenbereichsüberläufe erfolgen können.

Zur Koeffizientenbestimmung werden zwei grundlegende Methoden verwendet, die nachfolgend beschrieben werden:

- Window-Methoden
- Remez-Exchange

### **5.4.5 Window-Methode**

Sie ist als grundlegende Methode einfach und intuitiv nachvollziehbar. Hierbei werden die Filterkoeffizienten aus der Impulsantwort des zu realisierenden Filters bestimmt. Vom Prinzip her wäre diese Methode exakt, da aber nur endlich viele Werte implementiert werden können, weist dieses Prinzip mehr oder weniger grosse Abweichungen auf, die sich vor allem in der erreichbaren Sperrdämpfung und Flankensteilheit störend äussern.

### **5.4.6 Grundlagen der Window-Methode**

Die zu erwartende Impulsantwort ist die Invers-Fouriertransformierte des Frequenzganges  $F(i\omega)$ :

$$
y(t) = \int_{-\infty}^{+\infty} F(j\omega) \cdot e^{j\omega t} d\omega
$$
 (5-8)

Beim zeitdiskreten System wird mit der Abtastfrequenz *f<sub>s</sub>* und der Zeit als Vielfache der

Abtastperiodendauer 
$$
t = n
$$
 and  $T_s = \frac{n}{f_s}$ :

\n
$$
y(n) = \int_{-\frac{1}{2}f_s}^{\frac{1}{2}f_s} F(jf) \cdot e^{j2\pi n f T_s} df
$$
\n(5-9)

Die gesuchten Koeffizienten  $a_k$  sind nun die Lösung der Gleichung:

$$
y(nT_s) = \int_{-\frac{1}{2}f_s}^{\frac{1}{2}f_s} F(jf) \cdot e^{j2\pi n f T_s} df = \sum_{k=0}^{\infty} a_k x(n-k)
$$
 (5-10)

Die detaillierte Lösung und weitere Ausführungen sind in [TIE99], S. 1154 nachzulesen.

Durch das Verhalten von Fourierreihen bei Unstetigkeitsstellen immer eine Welligkeit im Durchlassund Sperrbereich. Sie ist grundsätzlich zu beobachten, wenn mit Fourierreihen eine unstetige Funktion modelliert wird. Die Welligkeit verschwindet auch nicht wenn die Zahl der Koeffizienten erhöht wird, sondern konzentriert sich nur stärker im Bereich der Grenzfrequenz. Dieser Effekt wird *Gibbs-Phänomen* genannt (s. hierzu auch [Bild 5-4\)](#page-2-0).

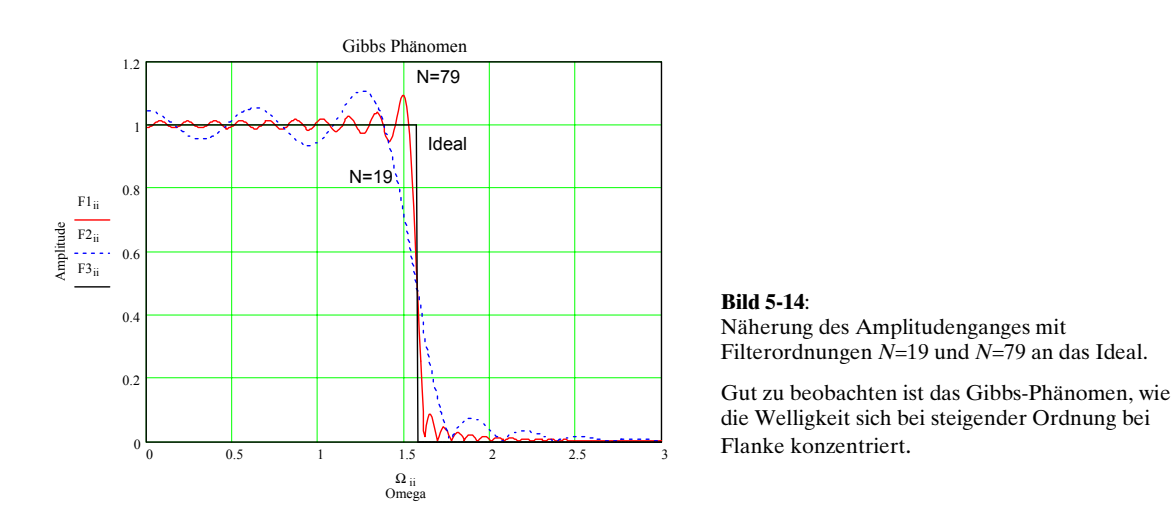

Abhilfe kann durch geeignete Gewichtung der Filterkoeffizienten erfolgen. Hierbei werden die Randkoeffizienten geeignet reduziert. Allerdings steigt auch die benötigte Filterordnung bei gleicher Flankensteilheit. Daher verkörpern die so bestimmten Filterkoeffizienten nur Rohwerte, die nicht direkt implementiert werden können.

### <span id="page-12-0"></span>**5.4.7 Berechnung der Filterkoeffizienten**

Aus der Impulsantwort des Sprunges als ideale Filterfunktion erhalten wir die sinc-Funktion. Für das zu realisierende Filter wird eine endliche Anzahl Werte äquidistant ausgewählt. Diese Werte verkörpern direkt die idealen Filterkoeffizienten:

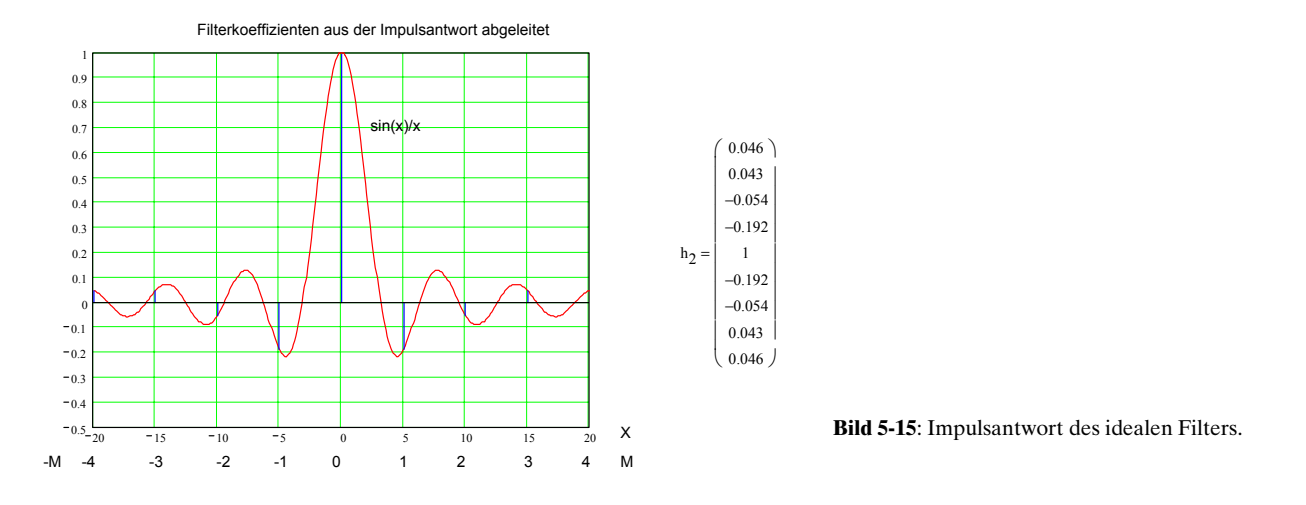

Der Vektor  $h_2$  enthält die nicht kausalen Filterkoeffizienten. Die Filterkoeffizienten des kausalen Systems können durch eine Indexverschiebung bestimmt werden. Der Bereich [-M,+M] wird übergeführt in [0,2M], wobei *2M* der Ordnung *N* des FIR-Filters entspricht.

Die Impulsantwort, d.h. die Filterkoeffizienten für ein FIR-Filter der Länge *L* werden für die verschiedenen Durchlasscharakteristiken:

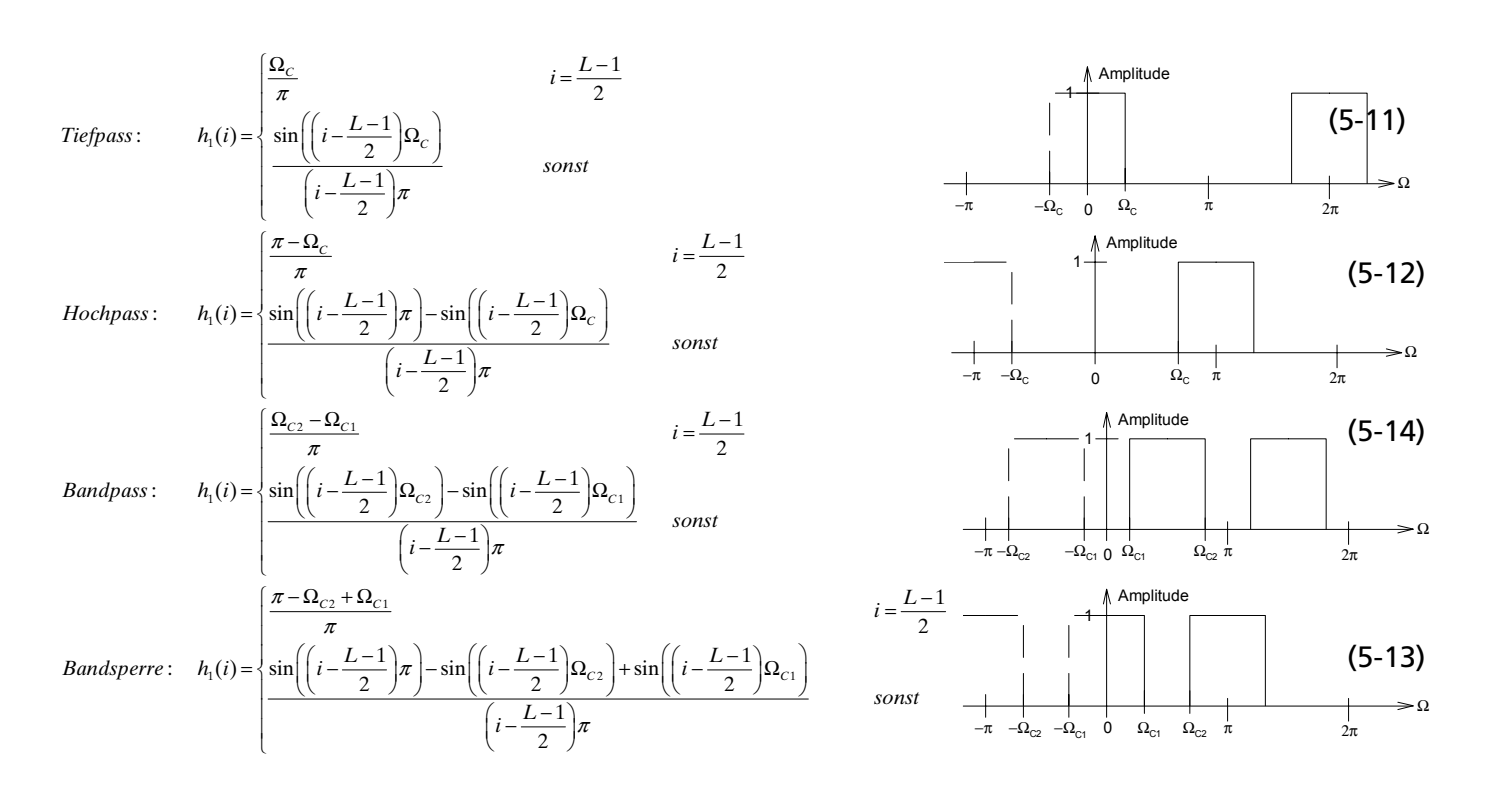

### **Beispiel 5-7:** Berechnung der idealen FIR-Filterkoeffizienten

Man bestimme für ein FIR-Tiefpass mit der Ordnung 20 die idealen Filterkoeffizienten. Die Grenzfrequenz beträgt 100Hz, die Samplefrequenz 1kHz.

### **Lösung:**

Mit [\(5-11\)](#page-12-0) findet man direkt die Koeffizienten:

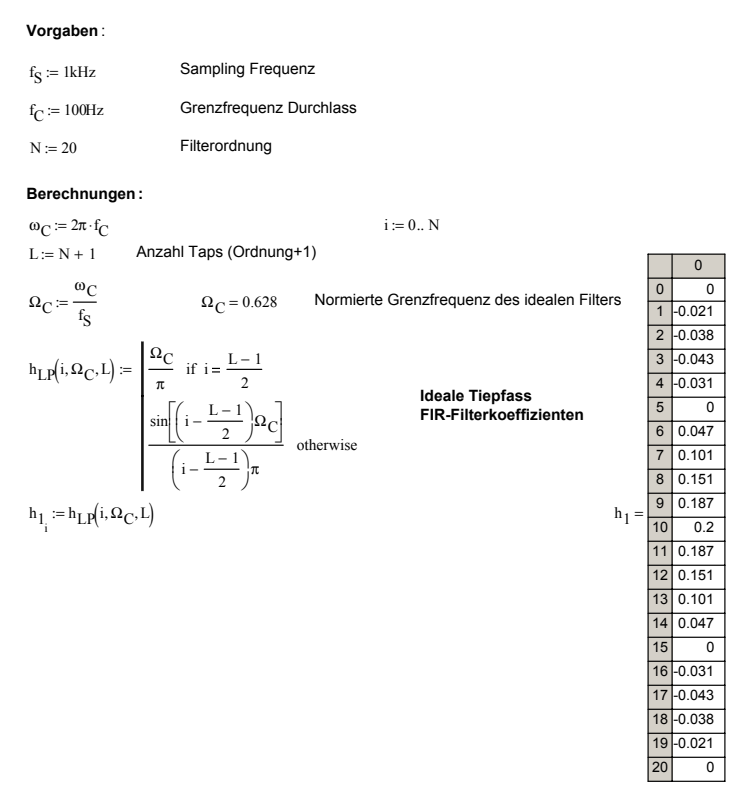

### **5.4.8 FIR-Filtertypen**

FIR-Filter werden anhand der Koeffizientensymmetrie in vier verschiedene Typen mit unterschiedlichen Eigenschaften und Einsatzmöglichkeiten aufgeteilt:

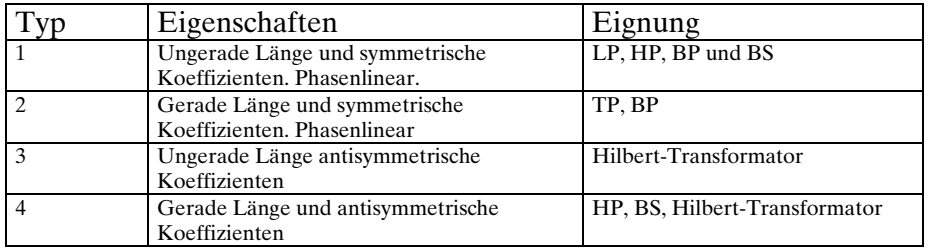

Filter für "gewöhnliche" Filteranforderungen sind daher meist vom Typ 1, selten Typ 2. Filter mit symmetrischen Filterkoeffizienten sind immer phasenlinear. Sie haben daher konstante Gruppenlaufzeit. Aufgrund der in der Praxis benötigten hohen Filterordnungen haben aber alle FIR-Filter eine relativ lange Durchlaufzeit.

### <span id="page-14-0"></span>**5.4.9 Window-Funktionen**

Die nicht idealen Effekte, die aufgrund der endlichen Anzahl Filterkoeffizienten zu beobachten sind, kann durch Benutzung eines Gewichtsfensters gemildert werden. Das Prinzip dabei ist, dass die mittleren Filterkoeffizienten stärker gewichtet werden als die Koeffizienten am Anfang und Ende:

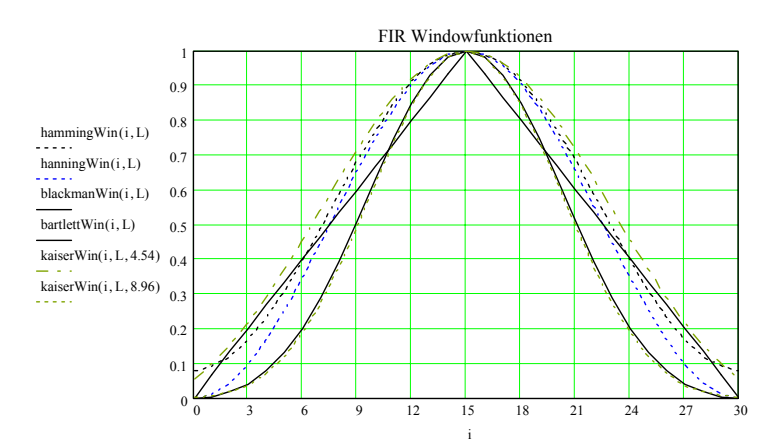

**Bild 5-16**: Gebräuchliche Window-Funktionen zur Bewertung der idealen Filterkoeffizienten.

Es existieren zahlreiche Fensterfunktionen, die die maximal erreichbare Sperrdämpfung definieren:

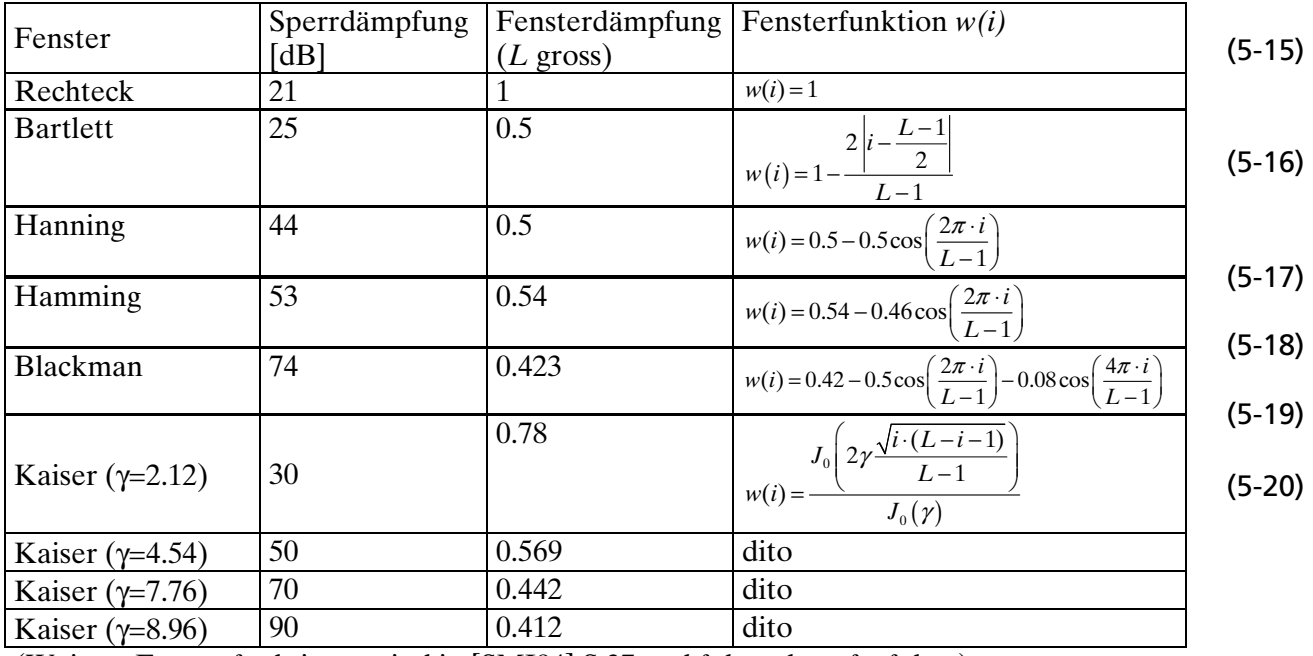

(Weitere Fensterfunktionen sind in [SMI94] S.37 und folgende aufgeführt.)

Mit dieser Massnahme wird vor allem das Sperrverhalten verbessert. Im Gegenzug verschlechtert sich aber die Flankensteilheit und das Signal erfährt eine zusätzliche Dämpfung.

Näherungsweise kann man sagen, dass je stärker die erreichte Sperrdämpfung ansteigt, desto mehr verschlechtert sich die Flankensteilheit bei gleicher Filterlänge *L*. Natürlich kann wiederum die Filterlänge erhöht werden um die Flankensteilheit zu verbessern.

<span id="page-15-0"></span>Grundsätzlich sind Kaiser-Windows die beste Wahl bezüglich erreichte Flankensteilheit/Filterlänge und erreichte Sperrdämpfung. Zusätzlich existiert für Kaiser-Filter eine heuristische Formel die aus den Sperrforderung die notwendige Filterordnung abschätzt.

### **Beispiel 5-8**: FIR Fensterkoeffizienten bestimmen

Man bestimme für ein FIR-Filter mit 11 Taps die Gewichtskoeffizienten für alle aufgezeigten Fensterfunktionen.

### **Lösung:**

Unter Anwendung der Formeln [\(5-15\).](#page-14-0).[\(5-20\)](#page-14-0) findet man:

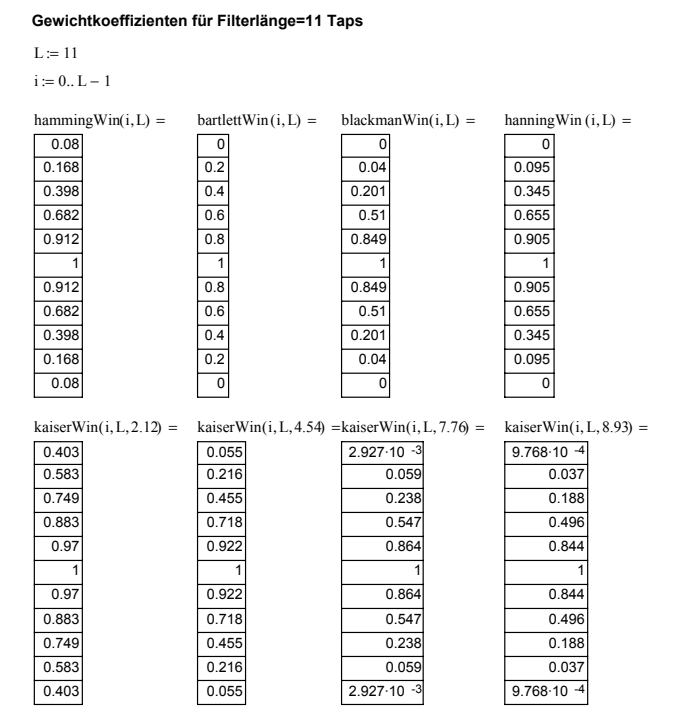

### Bemerkung:

Man erkennt, dass Bartlett-, Blackman- und Hanning-Fenster den ersten und letzten Koeffizienten immer Null setzen. Grundsätzlich sollte man vermeiden, entstehende Werte mit Null zu multiplizieren, da hier immer etwas verloren geht.

### **Beispiel 5-9: Kaiser-Filter mit 21 Taps**

Man bestimme die Filterkoeffizienten für ein Kaiser-Tiefpass mit 21 Taps. Die Abtastfrequenz beträgt 9.6kHz, die Grenzfrequenz soll 1kHz betragen. Die Sperrdämpfung soll ≥ 50dB betragen.

### **Lösung:**

Man bestimmt zuerst die idealen Filterkoeffizienten aus der Impulsantwort nach [\(5-11\)](#page-12-0):

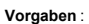

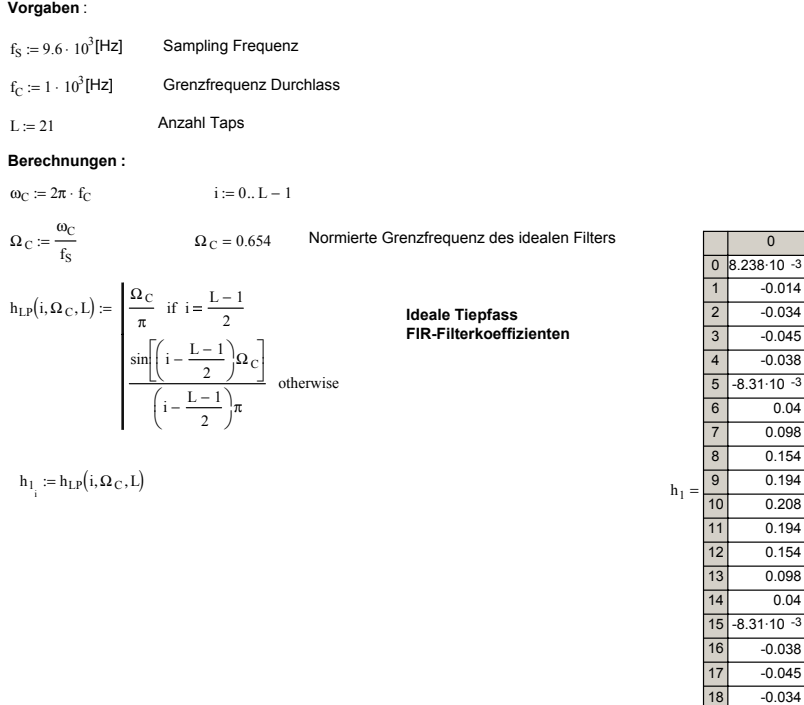

Ein Sperrdämpfung von ≥ 50 dB erfordert ein Kaiser-γ von 4.54. Man bestimmt mit [\(5-20\)](#page-14-0) die Gewichtskoeffizienten *w* und bewertet die idealen Koeffizienten aus  $h_i$ . Wir erhalten das Resultat in  $h_{\overline{i}}$ :

19  $\overline{20}$   $\overline{0}$ 

 $-0.014$  $-0.034$  $-0.045$  $-0.038$ 

0.04 0.098 0.154 0.194 0.208 0.194 0.154 0.098 0.04

 $-0.038$  $-0.045$ 

 $-0.014$  $8.238 \cdot 10^{-3}$ 

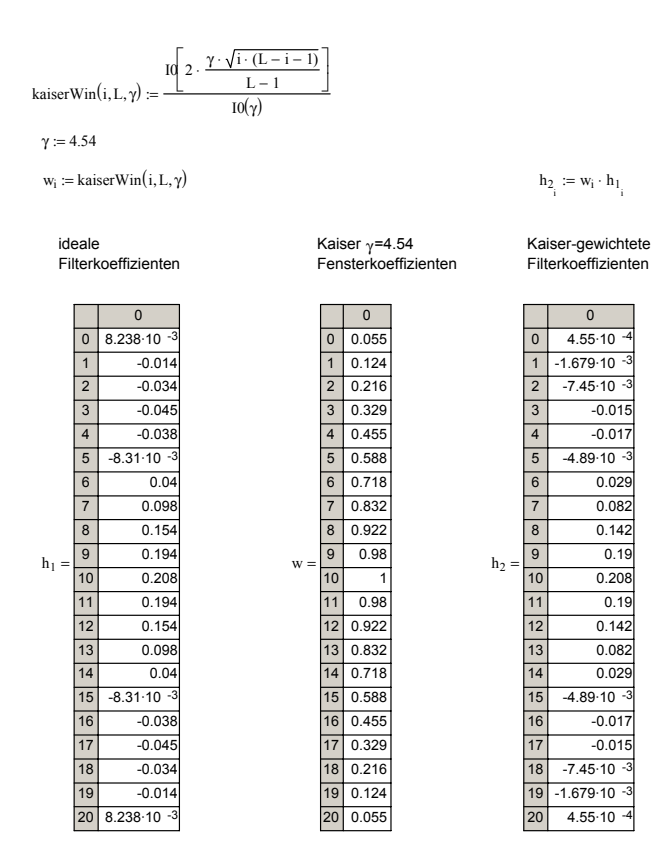

#### Eine Kontrollrechnung zeit den erwarteten Amplitudengang:

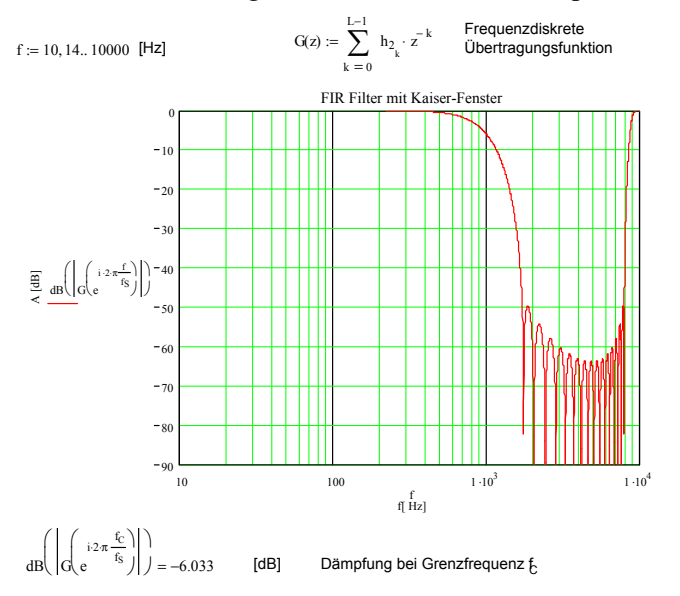

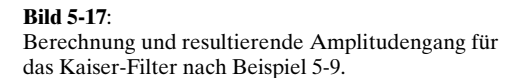

### **5.4.10 Remez-Exchange Methode (Equiripple-Filter)**

Dieses Verfahren, das auch unter den Namen Equiripple-FIR, Parks-McClellan bekannt ist, liefert immer die aufwandminimalsten FIR-Filter. Mit einem Näherungsverfahren werden Filter mit konstanter Welligkeit im Durchlass-, wie auch im Sperrbereich erzeugt.

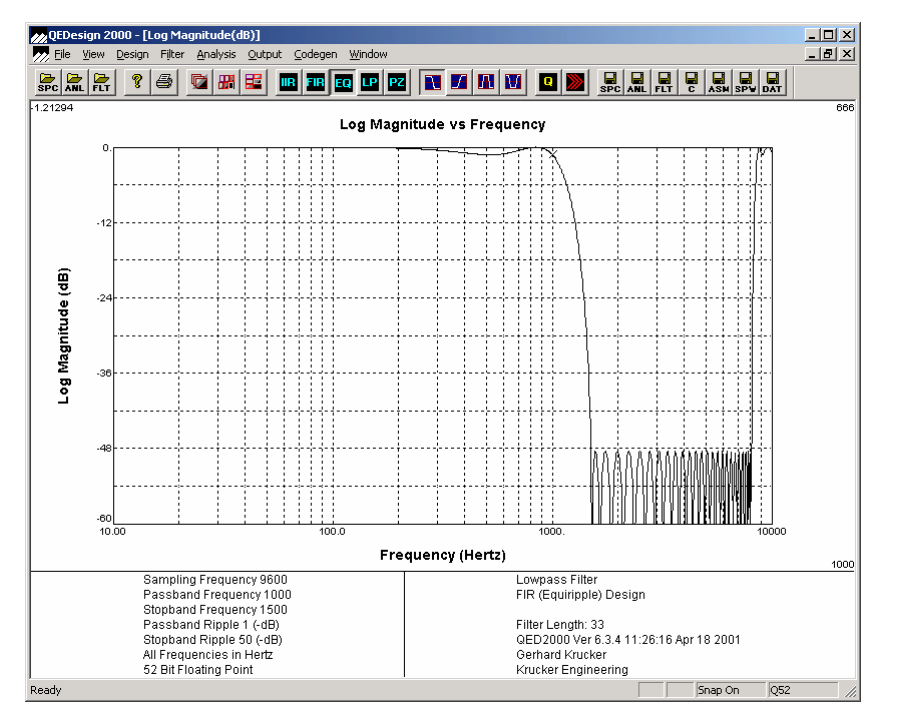

**Bild 5-18**: Amplitudengang eines Equiripple-Filters mit L=33 Taps.

Bei den Filter, die mit Window-Technik berechnet wurden, sieht man im Sperrbereich die nicht konstante Welligkeit, wie z.B. in Bild 5-17. Generell nimmt die Welligkeit bei Window-basierten Filter in der Nähe des Transitionsbereiches, d.h. im Bereich der Flanke, zu.

Es lässt sich überlegen, dass dies keine optimale Lösung im Sinne minimalen Filteraufwandes sein kann, da in bestimmten Bereichen zu stark gefiltert wird. Eine aufwandminimale Lösung würde im Durchlass- und Sperrbereich überall die gleiche definierte Welligkeit aufweisen.

<span id="page-18-0"></span>Das Verfahren von Parks-McClellan liefert mit dem Remez-Exchange Algorithmus in einem Iterationsverfahren die Lösung eines Filters mit konstanter Welligkeit (Equiripple-Filter). Nachteil des Verfahrens ist, das wegen Konvergenzproblemen manchmal eine Lösung nicht gefunden wird. Das Verfahren selbst ist nur numerisch lösbar, für hohe Ordnungen relativ aufwändig, aber gut dokumentiert und frei verfügbar. Es sei hierzu auf die zahlreichen Publikationen verwiesen.

In der Praxis wird man, wenn immer möglich ein Equiripple-Filter verwenden, weil es das einfachste (kürzeste) FIR-Filter ist, das die Filteranforderung erfüllt. Der Entwurf erfolgt mit den zahlreich verfügbaren kommerziellen Filterdesignprogrammen oder mit Matlab.

### **5.4.11 Prinzip des Remez-Echange Algorithmus**

Da Verfahren approximert mit einem Iterationsverfahren eine eindeutige polynomiale Funktion  $p(x)$ , die innerhalb eines Fehlerbandes ±*h* die Vorgaben *pn(xi )=yi* <sup>±</sup>*h* erfüllt. Das Polynom oszilliert innerhalb des Fehlerbandes in den lokalen Extremwerten um ±*h*. Der Polynomgrad *n* und das Fehlerband ±*h* kann frei gewählt werden.

### **Vorgehen**

1. Die Bestimmung des Ausgleichspolynoms  $p_n(x)$  vom Grad *n* für eine Menge von *n*+2 Datenpunkten  $(x_i, y_j)$  erfolgt durch Lösung des linearen Gleichungsystems für die Polynomkoeffizienten *a0 ..an* und den Fehler *h*. Vorgegeben sind die erreichenden Funktionswerte *yi (i=1..n+2)*. Man erhält daher ein Gleichungssystem mit *n+2* Gleichungen:

$$
a_0 + a_1x_1 + a_2x_1^2 + a_3x_1^3 + \dots + a_nx_1^n - h = y_1
$$
  
\n
$$
a_0 + a_1x_1 + a_2x_1^2 + a_3x_1^3 + \dots + a_nx_1^n + h = y_2
$$
  
\n
$$
a_0 + a_1x_2 + a_2x_2^2 + a_3x_2^3 + \dots + a_nx_2^n - h = y_3
$$
  
\n
$$
a_0 + a_1x_3 + a_2x_3^2 + a_3x_3^3 + \dots + a_nx_3^n + h = y_4
$$
  
\n...  
\n
$$
a_0 + a_1x_{n+2} + a_2x_{n+2}^2 + a_3x_{n+2}^3 + \dots + a_nx_{n+2}^n + (-1)^{n+2}h = y_{n+2}
$$

- 2. Bestimmen der *n+2* Extrema der Abweichungen von der Vorgabe.
- 3. Bestimmen des neuen Ausgleichspolynom vom Grad *n* unter Verwendung neuer Werte *xi* , die an den Extrema liegen, wie in 1.
- 4. Wiederholen bis der Fehler ±*h* genügend den Vorgaben genügt.

### **Beispiel 5-10**: Equiripple Polynomausgleichsfunktion

Man bestimme das Equiripple-Ausgleichpolynom 5. Grades das die Funktion *f(x)* im Intervall *x*=[0,2] beschreibt:

 $f(x) =\begin{cases} 1 & 0 \leq x \leq 1 \\ 0 & 1 \leq x \leq 2 \end{cases}$  $\begin{cases} x & 1 \leq x \leq 2 \end{cases}$  $0 \leq x \leq 1$ 

### **Lösung:**

Für ein Ausgleichspolynom 5. Gardes  $p_5(x) = a_0 + a_1x + a_2x^2 + a_3x^3 + a_4x^4 + a_5x^5$  werden n+2=7 Punkte benötigt. Man legt die *x*-Werte äquidistant *xi* ={0,.333,0.666,1,1.333,1.666,2}. Das Gleichungssystem für die Koeffizienten  $a_{\sigma}$ . $a_{n}$ , den Fehler *h* wird dann:

### Hochschule für Technik und Architektur Bern Elektronik

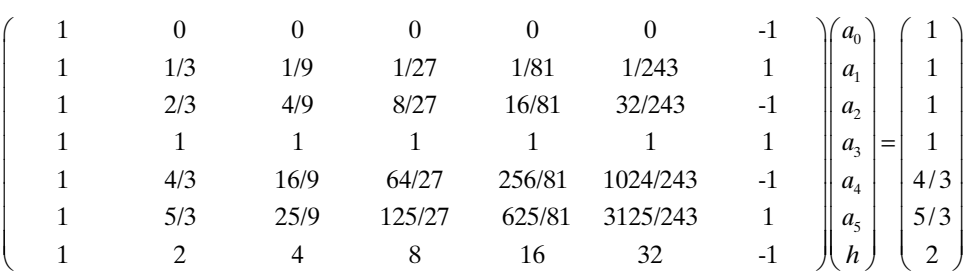

Man erhält die Lösung:

| $p_{51}(x) = \frac{31}{32} + \frac{3}{4}x - \frac{19}{8}x^2 + \frac{9}{4}x^3 - \frac{9}{16}x^4 + 0x^5$ $h = -\frac{1}{32}$ |  |  |  |  |
|----------------------------------------------------------------------------------------------------|--|--|--|--|
|                                                                                                    |  |  |  |  |

Die Extremwerte des Fehlers liegen bei:

**Bild 5-19**: Verlauf des Fehlers der ersten Näherung  $f(x)$ - $p_{51}(x)$  in Beispiel 5-10.

| $\boldsymbol{x}$ | $f(x) - p_{51}(x)$ | 0.04 <sup>1</sup>   |             |     |     |   |     |     |                |     |
|------------------|--------------------|---------------------|-------------|-----|-----|---|-----|-----|----------------|-----|
| 0.0              | $-1/32$            | 0.03 <sup>1</sup>   |             |     |     |   |     |     |                |     |
| 0.2237           | 0.041454623        | $0.02 -$            |             |     |     |   |     |     |                |     |
| 0.72715          | $-0.033845456$     | 0.01                |             |     |     |   |     |     |                |     |
|                  | 1/32               |                     | $0.2 - 0.4$ | 0.6 | 0.8 | X | 1.2 | 1.4 | $\overline{6}$ | 1.8 |
| 1.2729           | $-0.033845456$     | $-0.01$<br>$-0.024$ |             |     |     |   |     |     |                |     |
| 1.7763           | 0.041454623        | $-0.031$            |             |     |     |   |     |     |                |     |
| 2.0              | $-1/32$            |                     |             |     |     |   |     |     |                |     |

Nun wird das Gleichungsystem neu aufgestellt. Die neuen *x*-Werte werden durch die Extremstellen repräsentiert:

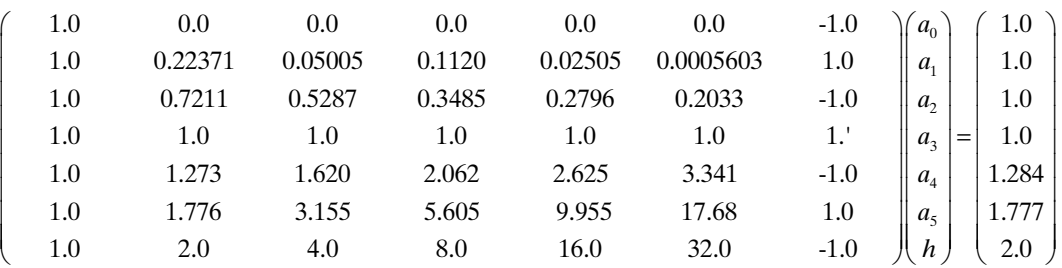

Man erhält die Lösung:

 $p_{52}(x) = 0.966233 + 0.7001747 x - 2.230302 x^2 + 2.130215 x^3 - 0.532554 x^4 + 0 x^5$   $h = -0.033766849$ 

Und nach einem weiteren Schritt:

 $p_{53}(x) = 0.96619 + 0.700783x - 2.231474x^{2} + 2.13108x^{3} - 0.532771x^{4} + 0x^{5}$   $h = .03381045$ 

Man erkennt, dass der Fehler sich kaum mehr verändert und die Iteration abgebrochen werden kann.

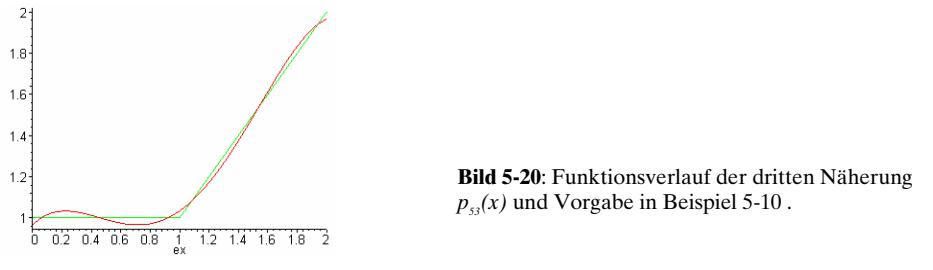

Die Remez-Echange-Methode stellt hohe Anforderungen an die numerische Rechenleistung und Präzision, vor allem bei grossen Filterordnungen.

### <span id="page-20-0"></span>**5.4.12 IIR Filter**

IIR-Filter (Infinite Impulse Response Filter) rekursive Filter mit einer (theoretisch) unendlich langen Impulsantwort. Zur Synthese sind vor allem drei Methoden gebräuchlich. Sie sind in Angleichung an die Literatur unter ihrem englischen Namen aufgeführt

- 1. Impulse Invariant Design
- 2. Step Invariant Design
- 3. Bilinear Transform Design
- 4. Yule-Walker-Algorithmus (numerisch-iterative Methode)

Für die Praxis werden praktisch nur die Methoden 3 und 4 benutzt. Die Bilineare Z-Transformation erlaubt eine direkte Umrechnung der analogen Übertragungsfunktion *G(s)* in die frequenzdiskrete Übertragungsfunktion *G(z).* Zu bemerken ist, dass die vier Verfahren nicht genau dieselben Resultate liefern.

Vorteil der IIR-Filter ist die einfachere, kürzere Struktur, verglichen mit einem FIR-Filter, bei gleichen Sperrforderungen. Nachteilig ist Empfindlichkeit auf Schwingvorgänge, ausgelöst durch Bereichsüberläufe und die hohen Anforderungen an die Rechengenauigkeit.

### **5.4.13 Entwurfsprozess**

IIR Filter werden praktisch ausschliesslich mit Hilfe der Bilinearen Z-Transformation synthetisiert. Aus der Filteranforderung wird in einem ersten Schritt das analoge Filter, resp. die Übertragungsfunktion bestimmt. Diese wird dann mit der Bilinearen Z-Transformation in die frequenzdiskrete Übertragungsfunktion übergeführt.

Sämtliche dieser Schritte sind einfach und exakt durchzuführen. IIR-Filter sind deshalb bezüglich der Grenzfrequenzen und Welligkeiten exakt, mindestens solange die Koeffizienten- und Rechengenauigkeit gewährleistet ist.

### **5.4.14 Eigenschaften der IIR-Filter**

Das Übertragungsverhalten des IIR-Filter kann durch die frequenzdiskrete Übertragungsfunktion gemäss [\(5-5\)](#page-7-0) dargestellt werden:

$$
G(z) = \frac{a_0 + a_1 z^{-1} + a_2 z^{-2} + \dots + a_N z^{-N}}{b_0 + b_1 z^{-1} + b_2 z^{-2} + \dots + b_M z^{-M}}
$$
(5-21)

Im Regelfall haben das Zähler- und Nennerpolynom denselben Grad, unabhängig vom Typ des Filters.

Die zugehörige Differenzengleichung beschreibt das Verhalten im Zeitbereich:

$$
y(n) = \sum_{k=0}^{N} a_k x(n-k) - \sum_{k=1}^{M} b_k y(n-k)
$$
\n(5-22)

Aus Kap. [5.3](#page-4-0) wissen wir, das dies ein LTI System verkörpert. Es kann mit den Grundbausteinen Addierer, Multiplizierer und Zeitverzögerung um eine Taktperiode aufgebaut werden.

Man unterscheidet dabei folgende Blockstrukturen:

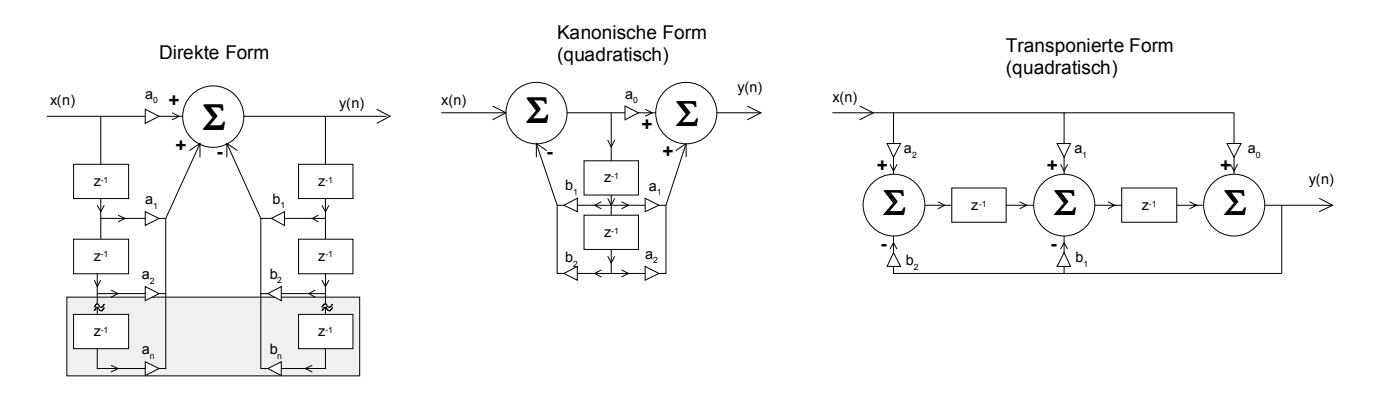

**Bild 5-21**: Blockstrukturen für IIR-Filter.

Sie unterscheiden sich im Aufwand und der im Betrieb erreichbaren Stabilität. Wie bei aktiven Filter ist es sinnvoll, ja sogar notwendig, eine Übertragungsfunktion höheren Grades in eine Kaskade von Gliedern zweiten Grades aufzuspalten.

### **5.4.15 Stabilität**

Alle Eigenschaften des Systems werden bis auf den konstanten Faktor  $a_0$  durch die Pole und Nullstellen der Übertragungsfunktion [\(5-21\)](#page-20-0)beschrieben. Sie kann nach [Grü99] in Linearfaktoren zerlegt werden und hat dann die Form:

$$
G(z) = \frac{a_0 + a_1 z^{-1} + a_2 z^{-2} + \dots + a_N z^{-N}}{1 + b_1 z^{-1} + b_2 z^{-2} + \dots + b_M z^{-M}} = a_0 z^{M-N} \frac{(z - z_1)(z - z_2) \cdots (z - z_N)}{(z - p_1)(z - p_2) \cdots (z - p_M)}
$$
(5-23)

 $z_r$ . $z_s$  sind die Nullstellen. An diesen Stellen wird der Wert der Ubertragungsfunktion Null.  $p_{p}$ ..., $p_{M}$  sind die Pole. An diesen Stellen strebt der Wert der Übertragungsfunktion nach Unendlich.

Da die Übertragungsfunktion reelle Koeffizienten hat, können die Pole einfach reell oder konjugiert komplex auftreten. Bei IIR-Filter treten sie praktisch immer konjugiert komplex auf.

Bei einem stabilen digitalen System müssen alle Pole innerhalb des Einheitskreises liegen. Begründung: Beim frequenzkontinuierlichen System müssen alle Pole in der linken liegen. Die Z-Transformation legt die gesamte linke jω-Halbebene in den Einheitskreis. Es gelten im übertragenen Sinne dieselben Kriterien für Stabilität.

Das am nächsten beim Einheitskreis liegende (komplexe) Polpaar heisst dominanter Pol. Er beeinflusst massgeblich das Einschwingverhalten. Je näher es beim Kreisrand liegt, desto länger dauert der Einschwingvorgang.(Wie beim analogen System)

### **Beispiel 5-11:** Stabilitätsbetrachtung bei einem IIR-Filter

Man beurteile, ob die folgende Übertragungsfunktion eines IIR-Filters ein stabiles System darstellt. Im Falle der Stabilität wäre das dominante Polpaar zu bestimmen.

$$
G(z) = \frac{1.562 \cdot 10^{-2} + 3.014 \cdot 10^{-3} z^{-1} - 2.521 \cdot 10^{-2} z^{-2} + 3.014 \cdot 10^{-3} z^{-3} + 1.562 \cdot 10^{-2} z^{-4}}{1 - 3.335 z^{-1} + 4.328 z^{-2} - 2.565 z^{-3} + 0.5845 z^{-4}}
$$

#### **Lösung:**

Die Pole und Nullstellen werden mit Rechnung in MathCad gemäss Bild 5-22. Da alle Pole innerhalb des Einheitskreises liegen (Beträge < 1), ist das Stabilitätskriterium erfüllt. Das Polpaar 0.904±0.372j ist dominant.

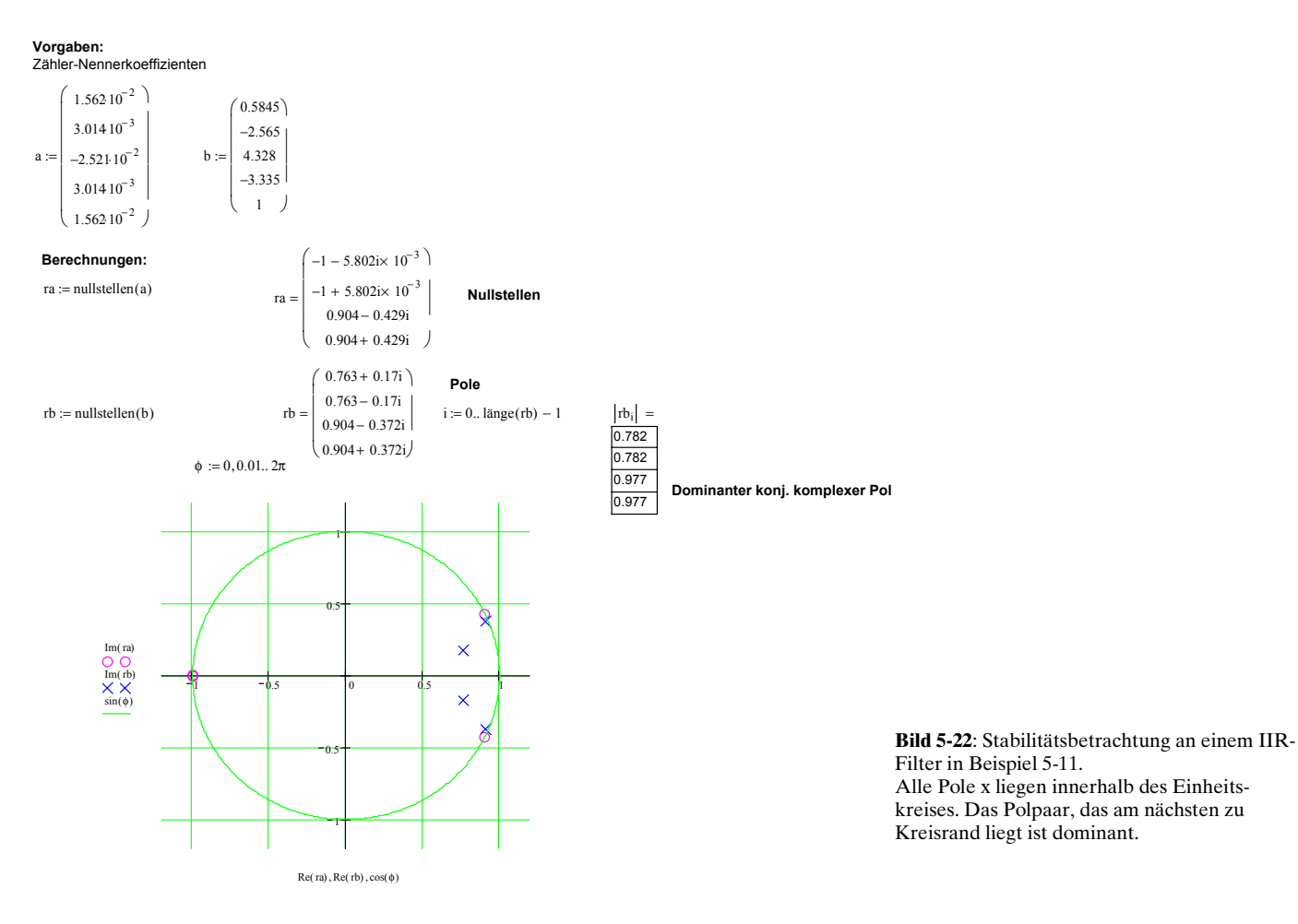

### **5.4.16 Filterkoeffizienten**

Der Entwurf von IIR-Filter erfolgt praktisch ausschliesslich mit Bilinearer Z-Transformation. Impuls-Invariant- oder Sprung-Invariant-Methoden ergeben eine schlechte Transformation bei höheren Frequenzen, so dass sie für Hochpass- oder Bandsperrensynthese ungeeignet sind. Vgl hierzu auch [THE95] S. 227-237.

Die Anwendung und elementare Grundlagen der Z-Transformation wurde bereits in Kap. 3 aufgezeigt. Nachfolgend wollen wir etwas detaillierter einige Sachverhalte begründen.

### **Zuordnung analoge - digitale Frequenzen**

Bei der Bilinearen Z-Transformation wird einer anlogen Frequenz ω eine digitale Frequenz Ω zugeordnet. Diese Zuordnung erfolgt so, dass der analoge Frequenzbereich [0,∝) in den digitalen Bereich [1,π) abgebildet wird, und zwar so dass die rechte Seite der s-Ebene in den Einheitskreis der

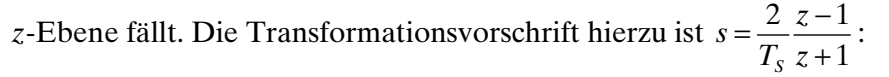

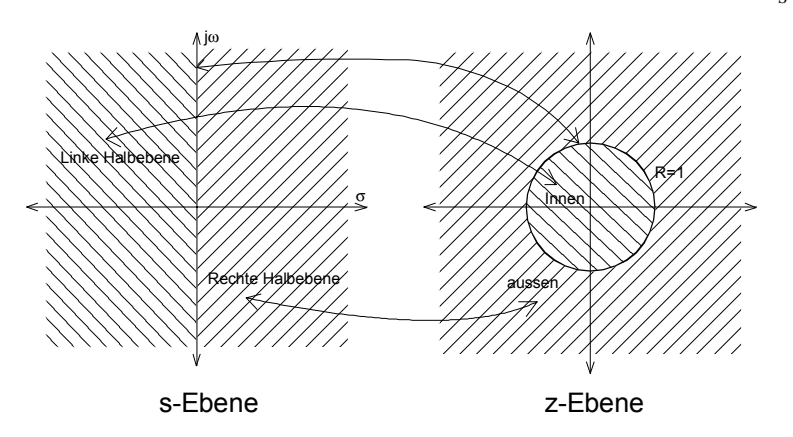

**Bild 5-23**: Vergleich der s- und z-Ebene bei der Z-Transformation

Wir untersuchen die Zuordnung indem wir z in Euler-Form  $z = R \cdot e^{i\Omega}$  schreiben.  $\Omega$  verkörpert für diese Betrachtung die digitale Frequenz. Somit wird die Transformationsgleichung:

$$
s = \frac{2}{T_s} \frac{R \cdot e^{i\Omega} - 1}{R \cdot e^{i\Omega} + 1} \tag{5-24}
$$

Dies kann in kartesische Form gebracht und vereinfacht werden:

$$
s = \frac{2}{T_s} \frac{R \cdot \cos(\Omega) - 1 + j \cdot R \cdot \sin(\Omega)}{R \cdot \cos(\Omega) + 1 + j \cdot R \cdot \sin(\Omega)} = \frac{2}{T_s} \frac{\left( (R \cdot \cos(\Omega) - 1) + j \cdot R \cdot \sin(\Omega) \right) \left( (R \cdot \cos(\Omega) + 1) - j \cdot R \cdot \sin(\Omega) \right)}{\left( (R \cdot \cos(\Omega) + 1) + j \cdot R \cdot \sin(\Omega) \right) \left( (R \cdot \cos(\Omega) + 1) - j \cdot R \cdot \sin(\Omega) \right)}
$$
\n
$$
= \frac{2}{T_s} \left( \frac{R^2 - 1}{R^2 + 2R \cdot \cos(\Omega) + 1} + j \frac{2R \cdot \sin(\Omega)}{R^2 + 2R \cdot \cos(\Omega) + 1} \right)
$$
\n(5-25)

Die Untersuchung der Zuordnung erfolgt durch Auswerten entlang der imagimären Frequenzachse jω, d.h. entlang des Kreisrandes mit *R*=1 in der *z*-Ebene

$$
j\omega_{ana} = \frac{2}{T_s} j \frac{2 \cdot \sin(\Omega_{dig})}{2 + 2 \cdot \cos(\Omega_{dig})} = \frac{2}{T_s} j \frac{\sin(\Omega_{dig})}{1 + \cos(\Omega_{dig})}
$$
\n
$$
\omega_{ana} = \frac{2}{T_s} \tan\left(\frac{\Omega_{dig}}{2}\right)
$$
\n
$$
f_{ana} = \frac{f_s}{\pi} \tan\left(\frac{f_{dig} \cdot \pi}{f_s}\right)
$$
\n
$$
\Omega_{dig} = \frac{2\pi \cdot f_{dig}}{f_s}
$$
\n(5-26)

Ausgabe: 2002, G. Krucker

Daraus folgt direkt umgekehrte Zuordnung:

$$
\Omega_{\text{dig}} = 2 \cdot \text{atan}\left(\frac{\omega_{\text{ana}} T_s}{2}\right) \qquad f_{\text{dig}} = \frac{f_s}{\pi} \text{atan}\left(\frac{f_{\text{ana}} \cdot \pi}{f_s}\right) \qquad \Omega_{\text{dig}} : \text{Digitale Kreisfrequency} \qquad (5-27)
$$

Man erkennt, dass die Transformation die Frequenzachse vor allem für höhere Frequenzen stark verzerrt, im Sinne einer Stauchung. Dies wird beim Filterentwurf durch das *Prewarping*  berücksichtigt.

### **Bilineare Transformation für lineare und quadratische Glieder**

Liegt aus der Synthese des analogen Prototyps die Übertragungsfunktion in Form quadratischer oder linearer Glieder vor kann die z-Transformation sehr einfach durchgeführt werden. Da die Implementierung von IIR-Filter in ein DSP-System sowieso mit linearen/quadratischen Gliedern erfolgt, genügen für die Praxis die nachfolgenden Zusammenhänge zu Synthese der Filterkoeffzienten.

Dazu wird zuerst die allgemeine z-Transformation mit beliebigen Koeffizienten bestimmt.

Fit class linear expression is

\n
$$
G(z) = \frac{A_0 + A_1 s}{B_0 + B_1 s} \text{ wird dies:}
$$
\n
$$
G(z) = \frac{A_0 + A_1 s}{B_0 + B_1 s} \bigg|_{s = \frac{2}{T_s} \frac{z-1}{z+1}} = \frac{A_0 + A_1 \frac{2}{T_s} \frac{z-1}{z+1}}{B_0 + B_1 \frac{2}{T_s} \frac{z-1}{z+1}} \qquad f_s = \frac{1}{T_s}
$$
\n
$$
G(z) = \frac{A_0 - 2f_s A_1 + z(A_0 + 2f_s A_1)}{B_0 - 2f_s B_1 + z(B_0 + 2f_s B_1)} \tag{5-28}
$$

Für das quadratische Glied  $A_1 s + A_2 s^2$  $B_0 + B_1 s + B_2 s^2$  $G(s) = \frac{A_0 + A_1s + A_2s}{B_0}$  $=\frac{A_0 + A_1s + A_2s^2}{B_0 + B_1s + B_2s^2}$  wird dies analog:

$$
G(z) = \frac{A_0 + A_1 s + A_2 s^2}{B_0 + B_1 s + B_2 s^2} \Big|_{s = \frac{2}{T_s} \frac{z-1}{z+1}} = \frac{A_0 + A_1 \frac{2}{T_s} \frac{z-1}{z+1} + A_2 \frac{4}{T_s^2} \frac{(z-1)^2}{(z+1)^2}}{B_0 + B_1 \frac{2}{T_s} \frac{z-1}{z+1} + B_2 \frac{4}{T_s^2} \frac{(z-1)^2}{(z+1)^2}}
$$
\n
$$
f_s = \frac{1}{T_s}
$$
\n
$$
G(z) = \frac{z^2 \left(A_0 + 2A_1 f_s + 4f_s^2 A_2\right) + z \left(2A_0 - 8f_s^2 A_2\right) + \left(A_0 - 2A_1 f_s + 4f_s^2 A_2\right)}{z^2 \left(B_0 + 2B_1 f_s + 4f_s^2 B_2\right) + z \left(2B_0 - 8f_s^2 B_2\right) + \left(B_0 - 2B_1 f_s + 4f_s^2 B_2\right)}
$$
\n
$$
(5-29)
$$

Für die einfache Bestimmung der in DSP benutzten Differenzengleichungen notieren wir negative Potenzen und setzen beim Nennerpolynom  $b_0$  auf 1:

<span id="page-25-0"></span>
$$
G(z) = \frac{a_0 + a_1 z^{-1}}{1 + b_1 z^{-1}}
$$
\n
$$
a_0 = \frac{A_0 + 2f_s A_1}{B_0 + 2f_s B_1}
$$
\n
$$
a_1 = \frac{A_0 - 2f_s A_1}{B_0 + 2f_s B_1}
$$
\n
$$
b_1 = \frac{B_0 - 2f_s B_1}{B_0 + 2f_s B_1}
$$
\n
$$
c_2 = \frac{a_0 + a_1 z^{-1} + a_2 z^{-2}}{1 + b_1 z^{-1} + b_2 z^{-2}}
$$
\n
$$
a_0 = \frac{A_0 + 2A_1 f_s + 4f_s^2 A_2}{B_0 + 2B_1 f_s + 4f_s^2 B_2}
$$
\n
$$
a_1 = \frac{2A_0 - 8f_s^2 A_2}{B_0 + 2B_1 f_s + 4f_s^2 B_2}
$$
\n
$$
a_2 = \frac{2A_0 - 8f_s^2 A_2}{B_0 + 2B_1 f_s + 4f_s^2 B_2}
$$
\n
$$
a_3 = \frac{2A_0 - 8f_s^2 A_2}{B_0 + 2B_1 f_s + 4f_s^2 B_2}
$$
\n
$$
a_4 = \frac{2A_0 - 2A_1 f_s + 4f_s^2 B_2}{B_0 + 2B_1 f_s + 4f_s^2 B_2}
$$
\n
$$
a_5 = \frac{A_0 - 2A_1 f_s + 4f_s^2 B_2}{B_0 + 2B_1 f_s + 4f_s^2 B_2}
$$
\n
$$
a_6 = \frac{A_0 - 2A_1 f_s + 4f_s^2 B_2}{B_0 + 2B_1 f_s + 4f_s^2 B_2}
$$
\n
$$
a_7 = \frac{A_0 - 2A_1 f_s + 4f_s^2 B_2}{B_0 + 2B_1 f_s + 4f_s^2 B_2}
$$
\n
$$
a_8 = \frac{A_0 - 2A_1 f_s + 4f_s^2 B_2}{B_0 + 2B_1 f_s + 4f_s^2 B_2}
$$
\n
$$
a_1 = \frac{A_0 - 2A_1 f_s + 4f_s^2 B_2}{
$$

Unter Kenntnis dieser Zusammenhänge kann eine Filtersynthese für beliebige IIR-Filter einfach programmiert werden, da der Filterprototyp immer direkt aus den berechneten Polen/Nullstellen als Kaskade quadratischer Glieder und einem linearen Glied formuliert werden kann.

Für den umgekehrten Fall kann aus der frequenzdiskreten Übertragungsfunktion *G(z)* die frequenzkontinuierliche Übertragungsfunktion *G(s)* bestimmt werden. Die Herleitung erfolgt analog.

$$
G(s) = \frac{A_0 + A_1 \cdot s}{B_0 + B_1 \cdot s} \qquad (G(z) = \frac{a_0 + a_1 z^{-1}}{b_0 + b_1 z^{-1}})
$$
\n*mit*:  
\n
$$
A_0 = 2f_s (a_0 + a_1) \qquad B_0 = 2f_s (b_0 + b_1)
$$
\n
$$
A_1 = a_0 - a_1 \qquad B_1 = b_0 - b_1
$$
\n
$$
G(s) = \frac{A_0 + A_1 \cdot s + A_2 \cdot s^2}{B_0 + B_1 \cdot s + B_2 \cdot s^2} \qquad (G(z) = \frac{a_0 + a_1 z^{-1} + a_2 z^{-2}}{b_0 + b_1 z^{-1} + b_2 z^{-2}})
$$
\n*mit*:  
\n
$$
A_0 = 4f_s^2 (a_0 + a_1 + a_2) \qquad B_0 = 4f_s^2 (b_0 + b_1 + b_2)
$$
\n
$$
A_1 = 4f_s (a_0 - a_2) \qquad B_1 = 4f_s (b_0 - b_2)
$$
\n
$$
B_2 = (b_0 - b_1 + b_2)
$$
\n
$$
B_3 = (b_0 - b_1 + b_2)
$$

**Beispiel 5-12:** Z-Transformation einer analogen Übertragungsfunktion *G(s)* in *G(z)*

Die analoge Übertragungsfunktion eines Butterworth-Hochpassfilters 3. Ordnung mit 1kHz analoger Grenzfrequenz soll in eine digitale Übertragungsfunktion mit Samplefrequenz  $f_s = 16$ kHz übergeführt werden:

$$
G(s) = \frac{s^3}{s^3 + 12566.4s^2 + 7.89568 \cdot 10^7 s + 2.48050 \cdot 10^{11}}
$$

### **Lösung:**

In einem ersten Schritt wird die Funktion in ein quadratisches und lineares Glied aufgespalten:

$$
G(s) = \frac{s^2}{s^2 + 6283.19s + 3.94784 \cdot 10^7} \cdot \frac{s}{s + 6283.19}
$$

Diese Glieder werden nun nach [\(5-30\)](#page-25-0),[\(5-31\)](#page-25-0):

$$
G(z) = \frac{a_{10} + a_1 z^{-1}}{1 + b_{11} z^{-1}} \frac{a_{20} + a_{21} z^{-1} + a_{22} z^{-2}}{b_{20} + b_{21} z^{-1} + b_{22} z^{-2}}
$$
\nmit:  
\n
$$
a_{10} = \frac{A_{10} + 2f_S A_{11}}{B_{10} + 2f_S B_{11}}
$$
\n
$$
a_{11} = \frac{A_0 - 2f_S A_{11}}{B_{10} + 2f_S B_{11}}
$$
\n
$$
a_{20} = \frac{A_{20} + 2A_{21}f_S + 4f_S^2 A_{22}}{B_{20} + 2B_{21}f_S + 4f_S^2 B_{22}}
$$
\n
$$
a_{31} = \frac{2A_{20} - 8f_S^2 A_{22}}{B_{20} + 2B_{21}f_S + 4f_S^2 B_{22}}
$$
\n
$$
a_{32} = \frac{2A_{20} - 8f_S^2 A_{22}}{B_{20} + 2B_{21}f_S + 4f_S^2 B_{22}}
$$
\n
$$
a_{33} = \frac{2A_{20} - 8f_S^2 A_{22}}{B_{20} + 2B_{21}f_S + 4f_S^2 B_{22}}
$$
\n
$$
a_{34} = \frac{2A_{20} - 8f_S^2 A_{22}}{B_{20} + 2B_{21}f_S + 4f_S^2 B_{22}}
$$
\n
$$
a_{35} = \frac{A_{30} - 2A_{31}f_S + 4f_S^2 B_{22}}{B_{20} + 2B_{21}f_S + 4f_S^2 B_{22}}
$$
\n
$$
a_{36} = \frac{A_{30} - 2A_{21}f_S + 4f_S^2 B_{22}}{B_{20} + 2B_{21}f_S + 4f_S^2 B_{22}}
$$
\n
$$
a_{37} = \frac{A_{30} - 2A_{21}f_S + 4f_S^2 B_{22}}{B_{20} + 2B_{21}f_S + 4f_S^2 B_{22}}
$$

Numerische Lösung wird:

$$
G(z) = \frac{0.80978 - 1.61956z^{-1} + 0.80978z^{-2}}{1 - 1.55712z^{-1} + 0.682z^{-2}} \cdot \frac{0.83588 - 0.83588z^{-1}}{1 - 0.67175z^{-1}}
$$

#### **Vorgaben:**

$$
f_S := 16kHz
$$
  
\n
$$
A_2 := \begin{pmatrix} 0 \\ 0 \\ 1 \end{pmatrix} \qquad B_2 := \begin{pmatrix} 3.9478410^7 \\ 6283.19 \\ 1 \end{pmatrix} \qquad A_1 := \begin{pmatrix} 0 \\ 1 \end{pmatrix} \qquad B_1 := \begin{pmatrix} 6283.19 \\ 1 \end{pmatrix}
$$
  
\n**Berechnungen:**  
\n
$$
a_2 := \begin{pmatrix} A_{2_0} + 2 \cdot A_{2_1} \cdot f_S \cdot s + 4 \cdot f_S^2 \cdot A_{2_2} \cdot s^2 \\ 2 \cdot A_{2_0} - 8 \cdot f_S^2 \cdot A_{2_2} \cdot s^2 \end{pmatrix} \qquad \frac{1}{B_{11} + 2B_{11} + 6 \cdot s + 4 \cdot f_{12}^2 - s^2} \qquad a_2 = \begin{pmatrix} 0.80978 \\ -1.61956 \end{pmatrix}
$$

$$
a_{2} = \begin{pmatrix}\n2.12_{0} & 3.5 & 1.2_{2} \\
a_{2} - 2.4_{2_{1}} \cdot f_{S} s + 4.6_{5}^{2.} A_{2_{2}} s^{2}\n\end{pmatrix} \quad B_{2} + 2.8_{2_{1}} \cdot f_{S} s + 4.6_{5}^{2.} B_{2_{2}} s^{2}\n\begin{pmatrix}\n2.2 \\
-1.01200\n\end{pmatrix}
$$
\n
$$
b_{2} := \begin{pmatrix}\nB_{2} + 2.8_{2_{1}} \cdot f_{S} s + 4.6_{5}^{2.} B_{2_{2}} s^{2}\n\end{pmatrix}
$$
\n
$$
b_{2} := \begin{pmatrix}\nB_{2} + 2.8_{2_{1}} \cdot f_{S} s + 4.6_{5}^{2.} B_{2_{2}} s^{2}\n\end{pmatrix}
$$
\n
$$
b_{3} = \begin{pmatrix}\nB_{2} - 2.8_{2_{1}} \cdot f_{S} s + 4.6_{5}^{2.} B_{2_{2}} s^{2}\n\end{pmatrix}
$$
\n
$$
b_{4} = \begin{pmatrix}\nA_{1} + 2.6_{5} A_{1_{1}} s \\
A_{1} - 2.6_{5} A_{1_{1}} s\n\end{pmatrix}
$$
\n
$$
b_{1} = \begin{pmatrix}\nB_{1} + 2.6_{5} B_{1_{1}} s \\
B_{1} - 2.6_{5} B_{1_{1}} s\n\end{pmatrix}
$$
\n
$$
b_{1} = \begin{pmatrix}\n1 \\
-0.83588 \\
-0.83588\n\end{pmatrix}
$$
\n
$$
b_{2} = \begin{pmatrix}\n1 \\
-1.5712 \\
-1.5712 \\
0.682\n\end{pmatrix}
$$
\n
$$
b_{3} = \begin{pmatrix}\n0.83588 \\
-0.83588\n\end{pmatrix}
$$
\n
$$
b_{4} = \begin{pmatrix}\n0.83588 \\
-0.83588\n\end{pmatrix}
$$
\n
$$
b_{5} = \begin{pmatrix}\n1 \\
-0.67175\n\end{pmatrix}
$$

Die Richtigkeit des Resultates kann durch die Kontrolle der Dämpfung bei der Grenzfrequenz kontrolliert werden. Dabei muss aber bereits der Einfluss der Spektrumverzerrung berücksichtigt werden:

−0.67175

Kontrolle der Grenzfrequenz:  $f_{\text{Cdig}} := 1 \text{kHz}$ Inverses Prewarping: f Cana  $\frac{f_S}{\pi}$  atan  $\frac{\pi f_{\text{Cdig}}}{f_S}$ f S ĺ Ι  $:= \frac{3}{\pi} \cdot \text{atan} \left( \frac{\text{Cous}}{\text{fg}} \right)$  f  $f_{Cana} = 987.43827 Hz$  $G(z) := \frac{i = 0}{4}$ letzte $\left( \text{a}_1 \right)$  $\sum_{i=0}^{\infty} a_{1_i} z^{-i}$ 0 letzte $\left( \text{ } \mathrm{b}_1 \right)$  $\sum_{i=0}^{\infty} b_{1_i} z^{-i}$ 0 letzte $\left( \begin{smallmatrix} a_2 \end{smallmatrix} \right)$  $\sum_{i=0}^{\infty} a_{2_i} z^{-i}$ 0 letzte $\left( \mathrm{b}_{2}\right)$  $\sum_{i=0}^{n} b_{2_i} z^{-i}$  $:= \frac{1-\nu}{\sqrt{2}}$ .  $dB \left( \begin{array}{c} \frac{1}{2\pi} \frac{f_{\text{Cana}}}{f_{\text{S}}} \\ 0 \end{array} \right)$ Ι J ĺ Ι  $= -3.01031$ 

Die minime Abweichung von -3.01dB ist durch beschränkte Koeffizientengenauigkeit in der Aufgabenstellung begründet.

**Beispiel 5-13:** Bestimmen der analogen Übertragungsfunktion *G(s)* aus *G(z)*

Man bestimme die frequenzkontinuierliche Übertragungsfunktion *G(s)* des folgenden digitalen Filters mit einer Samplefrequenz  $f_s$ =16kHz.

$$
G(z) = \frac{7.839 \cdot 10^{-2} z^2 - 7.839 \cdot 10^{-2}}{z^2 - 1.351z + 0.8439}
$$

### **Lösung:**

Grundsätzlich kann man die Definition der inverse Z-Transformation einsetzen und ausrechnen. Einfacher findet man unter Verwendung von [\(5-33\)](#page-25-0) direkt:

$$
G(z) = \frac{7.839 \cdot 10^{-2} z^2 - 7.839 \cdot 10^{-2}}{z^2 - 1.351z + 0.8439} = \frac{7.839 \cdot 10^{-2} - 7.839 \cdot 10^{-2} z^{-2}}{1 - 1.351z^{-1} + 0.8439z^{-2}}
$$

und erhält:

 $^{4}$  s  $^{4}$   $^{3}$  14061 10<sup>3</sup>  $G(s) = \frac{1.00339 \cdot 10^4 s}{3.1949s^2 + 9.9904 \cdot 10^3 s + 5.0473 \cdot 10^8} = \frac{3.14061 \cdot 10^3 s}{s^2 + 3.12698 \cdot 10^3 s + 1.5798 \cdot 10^8}$  $=$   $\frac{1.00339 \cdot 10^4 s}{3.1949 s^2 + 9.9904 \cdot 10^3 s + 5.0473 \cdot 10^8} = \frac{3.14061 \cdot 10^3 s}{s^2 + 3.12698 \cdot 10^3 s + 1.5798}$ 

## **5.5 Literatur zum digitaler Filter und FFT**

- [SMI94] Handbook of Real-Time Fast Fourier Transforms, W.W. Smith/J.M Smith, IEEE Press 1994, ISBN 0-7803-1091-8 [GRU01] Digitale Signalverarbeitung, D. v. Grünigen, Fachbuchverlag Leipzig 2001,
- ISBN 3-446-21445-3
- [THE95] Analog and Digital Filter Design using C, L. Thede, Prentice-Hall PTR 1995, ISBN 0-13-352627-5
- [WHI00] Digital Signal Processing, S. White, Delmar 2000, ISBN 0-7668-1531-5
- [EMB91] C Language Algorithms for Digital Signal Processing, P.M. Embree/ B. Kimble, Prentice-Hall International Publications 1991, ISBN 0-13-137852-X
- [STE88] Signal Processing Algorithms, S.D. Stearns/ R.A. David, Prentice-Hall Inc, 1988, ISBN 0-13809435-7
- [TIE99] Halbleiter Schaltungstechnik, U. Tietze/Ch. Schenk, Springer Verlag 1999,ISBN 3-540-64192-0,Kapitel 21

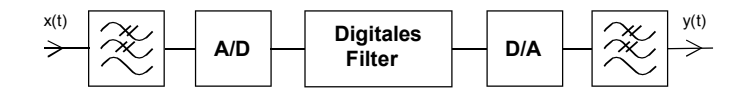

Digitale Übertragungsfunktion

Die digitale Übertragungsfunktion *G(z)* beschreibt im Zeit oder Frequenzbereich das Verhalten des digitalen Systems.